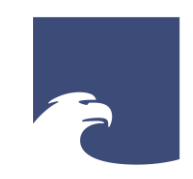

**Staatsbibliothek** zu Berlin Preußischer Kulturbesitz

### STAATSBIBLIOTHEK ZU BERLIN – PK

# **KÜNSTLICHE INTELLIGENZ IM SCHREIBPROZESS**

Dr. Christina Schmitz | Dr. Andreas Janke

12. Oktober 2023

**Agenda**

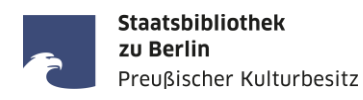

## **TEIL I – Input**

- Was ist eine KI bzw. ein KI-Sprachmodell?
- Wie interagiere ich mit einer Dialog-KI?
- **Einsatz von KI im Schreibprozess**

## **TEIL II – Praktische Übungen und Diskussion**

- **Themenfindung und Literaturrecherche**
- **Texterstellung**
- Formulierung / Stil

## **TEIL III – Schluss**

■ Reflexion – Fragen

Folien basieren auf:

Hahn, Carolin / Janke, Andreas / Jehle, Anna / Schmitz, Christina (2023, June 2). Online-Workshop: ChatGPT & Co. – Künstliche Intelligenz im Schreibprozess. <https://doi.org/10.5281/zenodo.7865178>

Die Folien werden im Anschluss auf der Webseite zur Verfügung gestellt.

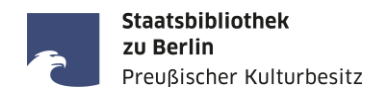

# **Was ist eine KI bzw. ein KI-Sprachmodell?**

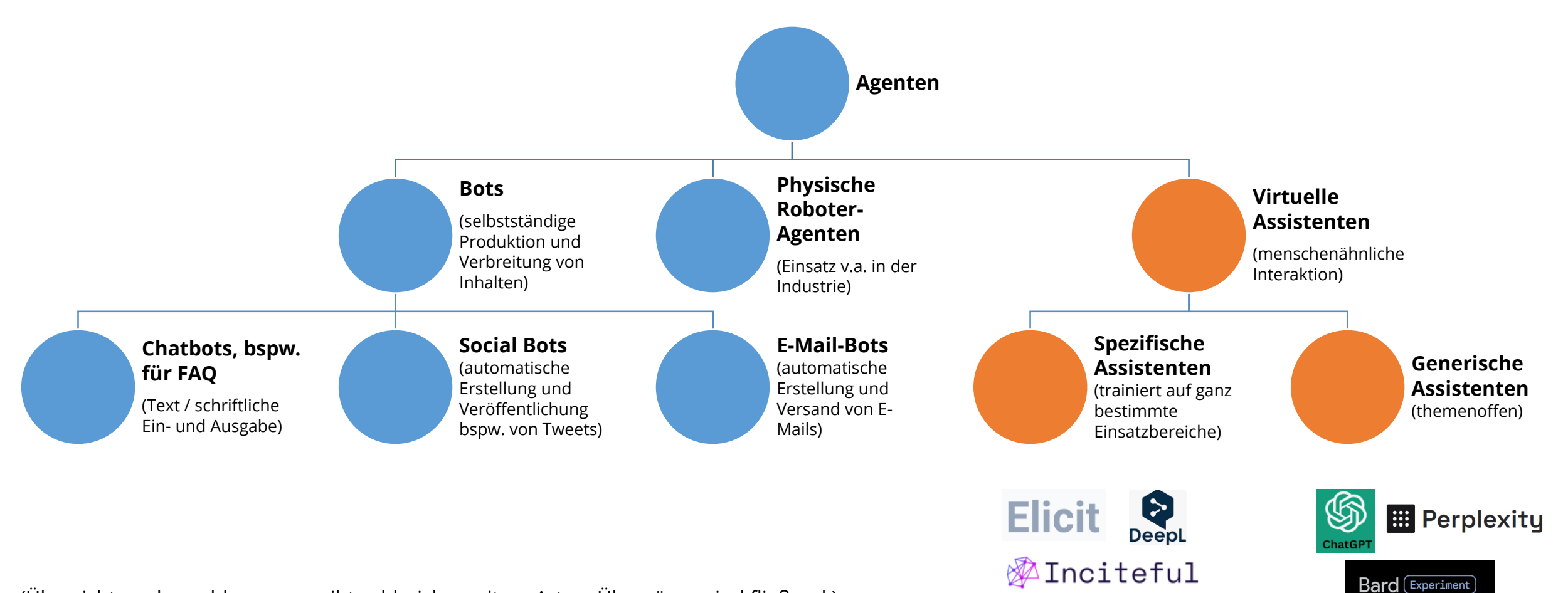

(Übersicht unabgeschlossen, es gibt zahlreiche weitere Arten. Übergänge sind fließend.) Weitere Infos bspw.: <https://www.computerwoche.de/a/mit-der-ki-im-dialog,3550200> Hier und nachfolgend wurden alle Links am 11. Oktober 2023 zuletzt abgerufen.

**Staatsbibliothek** zu Berlin

Preußischer Kulturbesitz

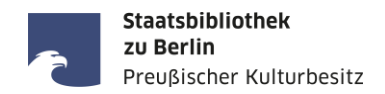

# **Zwei der aktuell meistdiskutierten generischen Assistenten:**

# **ChatGPT (OpenAI) und BARD (Alphabet)**

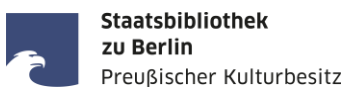

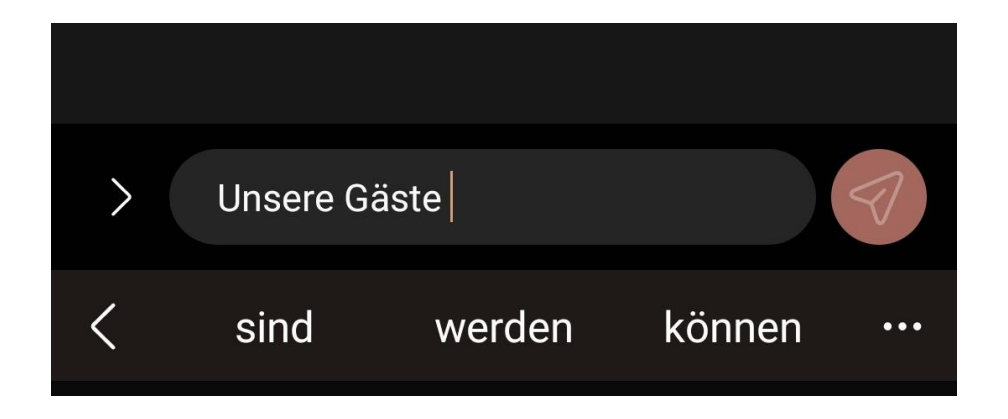

Ein Language Model gibt die Wahrscheinlichkeiten bestimmter Wortfolgen an.

## **Wie funktioniert ChatGPT? … Wie ein richtig guter Wahrscheinlichkeitsrechner**

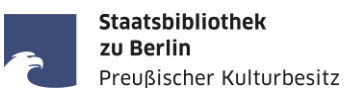

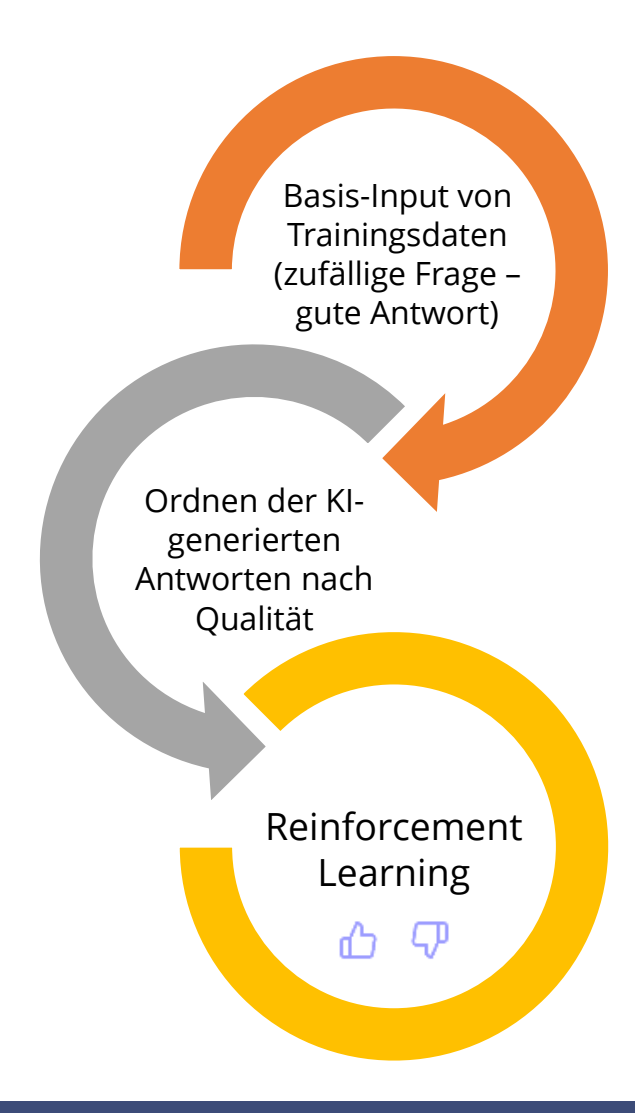

#### **Zum Weiterlesen:**

Golem: Genial einfache Grundidee – Künstliche Intelligenz: So funktioniert ChatGPT (6. Februar 2023), [https://www.golem.de/news/kuenstliche-intelligenz-so](https://www.golem.de/news/kuenstliche-intelligenz-so-funktioniert-chatgpt-2302-171644-2.html)funktioniert-chatgpt-2302-171644-2.html

## **Und was macht die Konkurrenz? KI-Modelle im Vergleich**

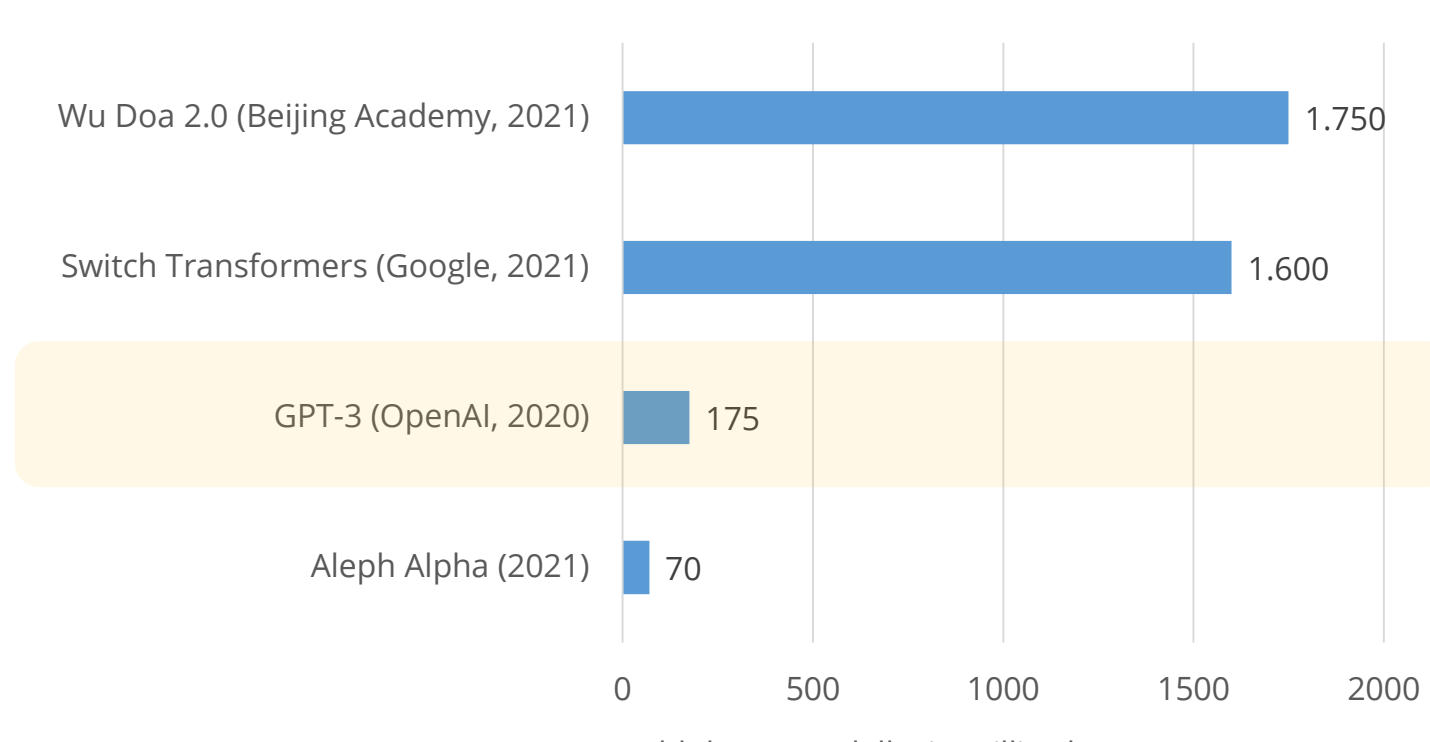

Parameter in Milliarden

Parameter-Anzahl der KI-Modelle, in Milliarden

GPT-3 soll **1 Billion** Parameter umfassen?  $\rightarrow$  Falschinformation, die Zahl ist aktuell unbekannt. Zum Weiterlesen:

Kai Spriesterbach: Nein, GPT-4 hat weder 100 Billionen Parameter noch 1 trillion Parameter (9. Mai 2023), [https://www.search-one.de/gpt-4-hat-nicht-100-billionen](https://www.search-one.de/gpt-4-hat-nicht-100-billionen-parameter)parameter

Werte / Inhalte aus:

Joerg Bienert / Hans-Peter Klös: IW-Kurzbericht 58/2022. Große KI-Modelle als Basis für Forschung und Entwicklung (5. Juli 2022), [https://www.iwkoeln.de/fileadmin/user\\_upload/Studien/Kurzberic](https://www.iwkoeln.de/fileadmin/user_upload/Studien/Kurzberichte/PDF/2022/IW-Kurzbericht_2022-Parameter-KI-Modelle.pdf) hte/PDF/2022/IW-Kurzbericht\_2022-Parameter-KI-Modelle.pdf

Auch erwähnt von Prof. Dr. Doris Wessels: ChatGPT: Künstliche Intelligenz in Forschung und Lehre (16. Januar 2023), https://dgi[info.de/event/chatgpt-kuenstliche-intelligenz-in-forschung-und](https://dgi-info.de/event/chatgpt-kuenstliche-intelligenz-in-forschung-und-lehre-literaturarbeit-und-schreibprozesse-im-wandel/)lehre-literaturarbeit-und-schreibprozesse-im-wandel/

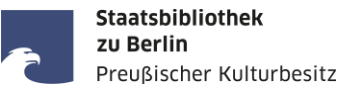

## **BARD** Grundlage: LaMDA-Sprachmodell (Language Model for Dialog Applications) **1.600 Milliarden Parameter ChatGPT** Grundlage: GPT-3-Sprachmodell (Generative Pre-trained Transformer 3) Weiterentwicklung (payed): GPT-4 **175 Milliarden Parameter**

Training auf Textkorpora

**Festes Korpus (2021) statische Datengrundlage** Training auf Textkorpora **und** Gespräche

**Websuche dynamische Datengrundlage**

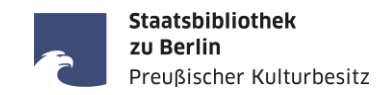

- Abhängigkeit von der Qualität der Daten, die hineinkommen
- Ein Großteil der Quellen kommt aus dem englischsprachigen Raum
- Kontext wird nicht , verstanden', sondern Text wird nach Wahrscheinlichkeitswerten produziert
- Ausbaufähige Kreativität
- Keine Angabe von Quellen (ChatGPT)
- **Produktion von nicht-objektiven / , biased' Antworten**

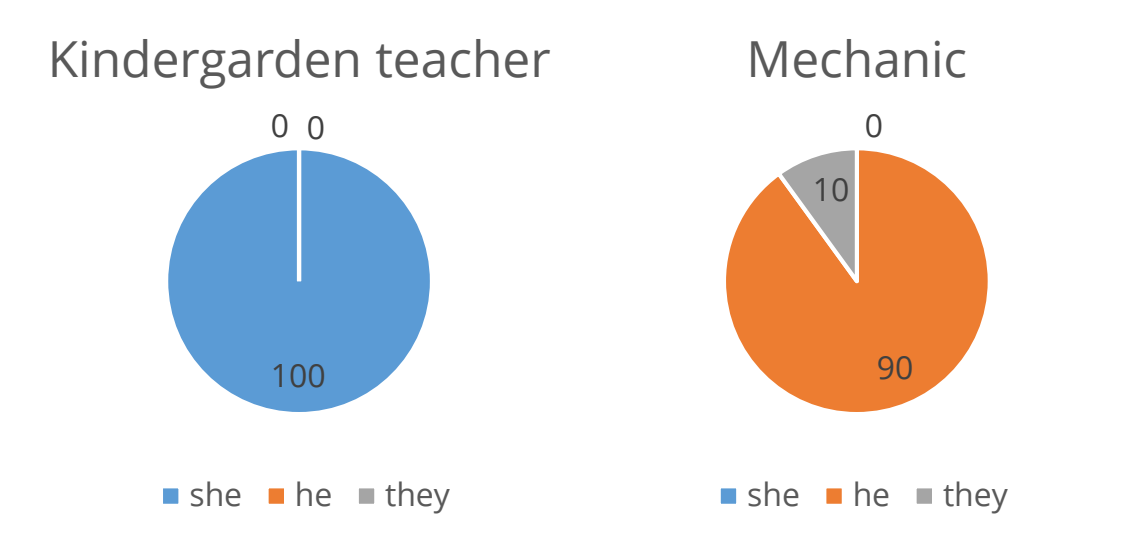

Werte aus:

Kieran Snyder: ChatGPT writes performance feedback (25. Januar 2023), <https://textio.com/blog/chatgpt-writes-performance-feedback/99766000464>

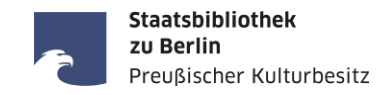

- Abhängigkeit von der Qualität der Daten, die hineinkommen
- Ein Großteil der Quellen kommt aus dem englischsprachigen Raum
- Kontext wird nicht , verstanden', sondern Text wird nach Wahrscheinlichkeitswerten produziert
- Ausbaufähige Kreativität
- Keine Angabe von Quellen (ChatGPT, Perplexity weist Referenzen nach)
- **Produktion von nicht-objektiven / , biased' Antworten**

#### Harmful content, biases and stereotypes

ChatGPT may produce content that perpetuates harmful biases and stereotypes, sometimes in subtle ways. This includes generating biased or stereotypical portrayals of groups of people, which can be harmful, particularly in a context where those biases are being taught, learned or otherwise reinforced. The model is generally skewed towards content that reflects Western perspectives and people. One example of this is that the models perform best in English, and some measures that we have taken to prevent harmful content have only been evaluated in English. The dialogue nature of the model also has the potential to introduce or reinforce user biases and preferences over the course of interaction with the model.

While we have taken measures to limit generations of undesirable content, ChatGPT may produce output that is not appropriate for all audiences and educators should be mindful of that while using it with children or in classroom contexts.

OpenAI: Educator considerations for ChatGPT, <https://platform.openai.com/docs/chatgpt-education>

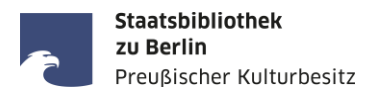

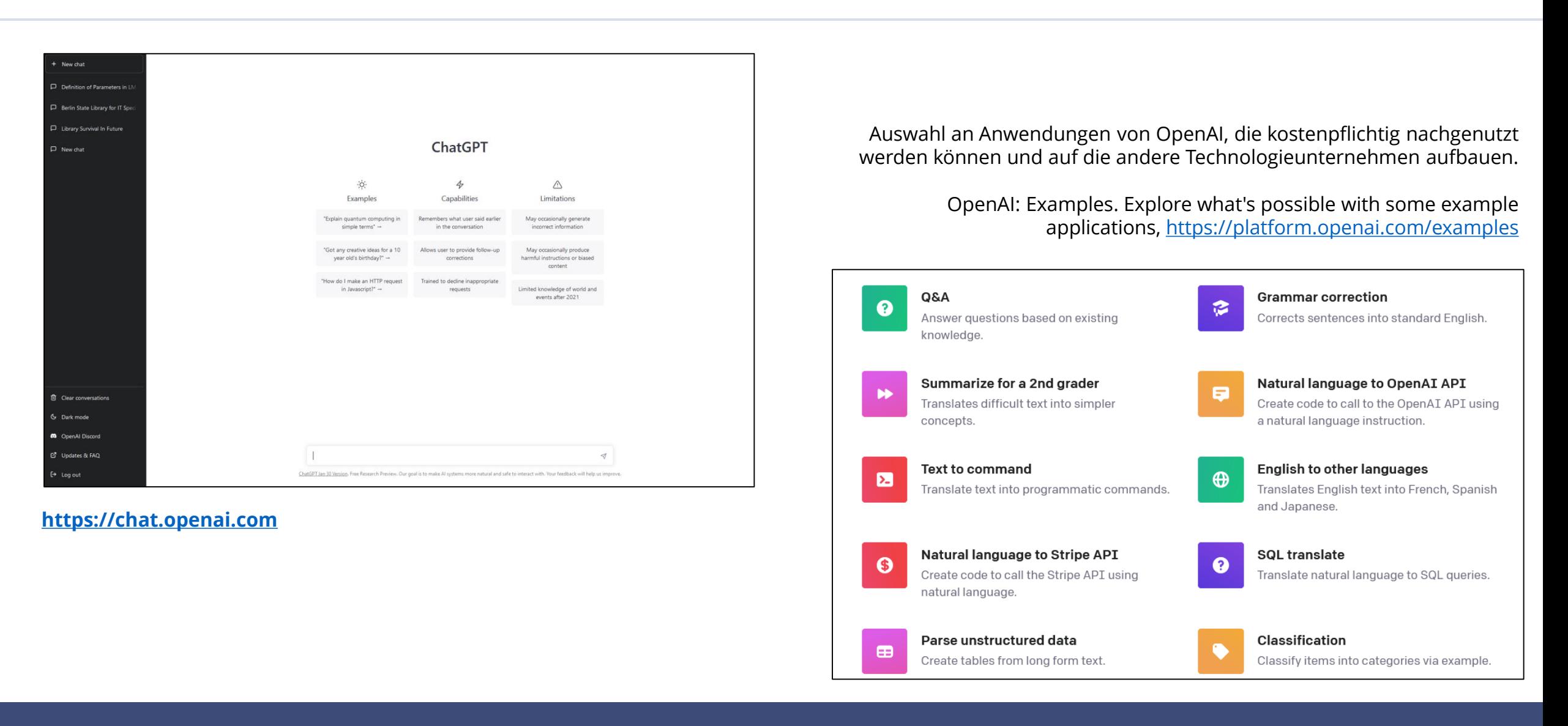

## **ChatGPT und Perplexity AI**

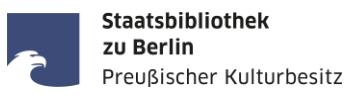

gegeben werden, falls Deutsch als Ausgabesprache gewünscht wird

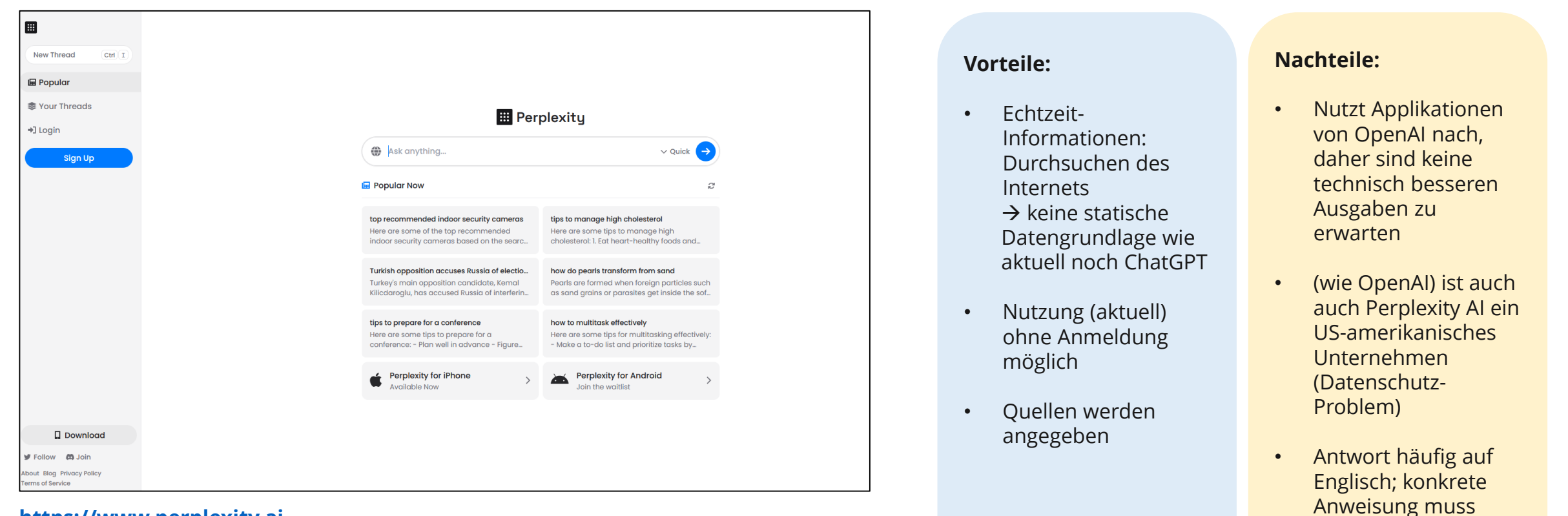

#### **[https://www.perplexity.ai](https://www.perplexity.ai/)**

Zur Funktionsweise: AIToolMall: Perplexity AI. Eine Kombination aus ChatGPT und einer Suchmaschine (17. März 2023), <https://aitoolmall.com/de/chatbot/perplexity-ai/>

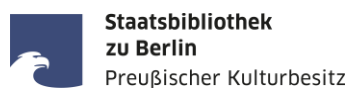

# **Was ist ein Prompt?**

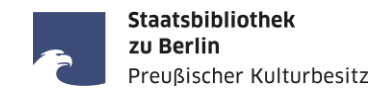

**Rolle** z.B. Lektor\*in, Übersetzer\*in

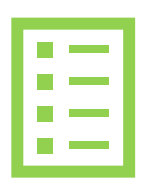

**Aufgabe**

z.B. korrigieren, übersetzen, zusammenfassen

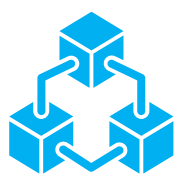

**Kontext**

z.B. Hausarbeit, Wissenschaftlicher Artikel, Twitter

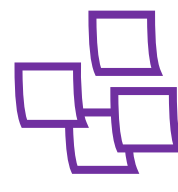

**Input** z.B. Stichpunkte, zu korrigierender Text

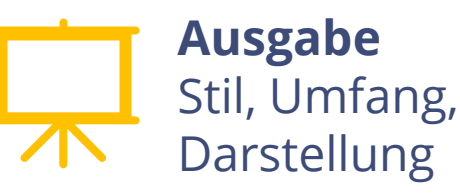

**Ein Prompt ist eine Eingabeaufforderung, auf deren Grundlage die KI eine Antwort generiert.** 

Eigenschaften von Prompts:

- müssen spezifisch und eindeutig formuliert sein
- sollten so kurz wie möglich sein
- Höflichkeitsfloskeln sind unnötig
- Aufeinanderfolgende Eingaben beziehen sich aufeinander
	- $\rightarrow$  Dialogsituation z.B. für komplexere

Aufgaben oder Brainstorming

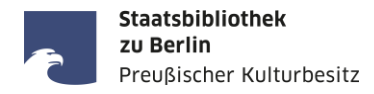

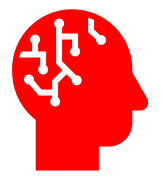

**Rolle** z.B. Lektor\*in, Übersetzer\*in

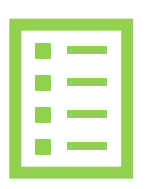

**Aufgabe** z.B. korrigieren, übersetzen, zusammenfassen

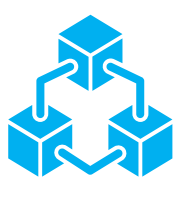

**Kontext** z.B. Hausarbeit, Wissenschaftlicher Artikel, Twitter

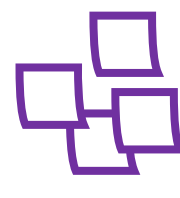

**Input** z.B. Stichpunkte, zu korrigierender Text

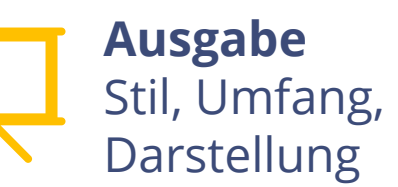

**Du bist ein Synonymwörterbuch und** 

**reagierst auf mein Eingabewort mit der Ausgabe von Synonymen,** 

**die ich für das Schreiben eines Blogeintrags benötige.**

**Diese gibst du in einer Tabelle aus. Die Tabelle hat drei Spalten mit den Titeln: Ausgangswort, Synonyme, umgangssprachliche Synonyme.** 

**In Spalte 1 schreibst Du mein eingegebenes Wort.** 

**In Spalte "Synonmye" trage 5 Synonyme zum Ausgangswort ein.** 

**In Spalte "umgangssprachliche Synonyme" trage** 

**3 umgangssprachliche Synonyme zum Ausgangswort ein.** 

**Warte dann auf meine nächste Eingabe.** 

**Das erste Wort ist "schreiben".** 

 $\bigcirc$ 

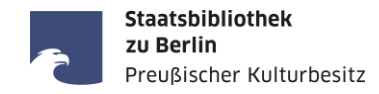

# **ChatGPT**

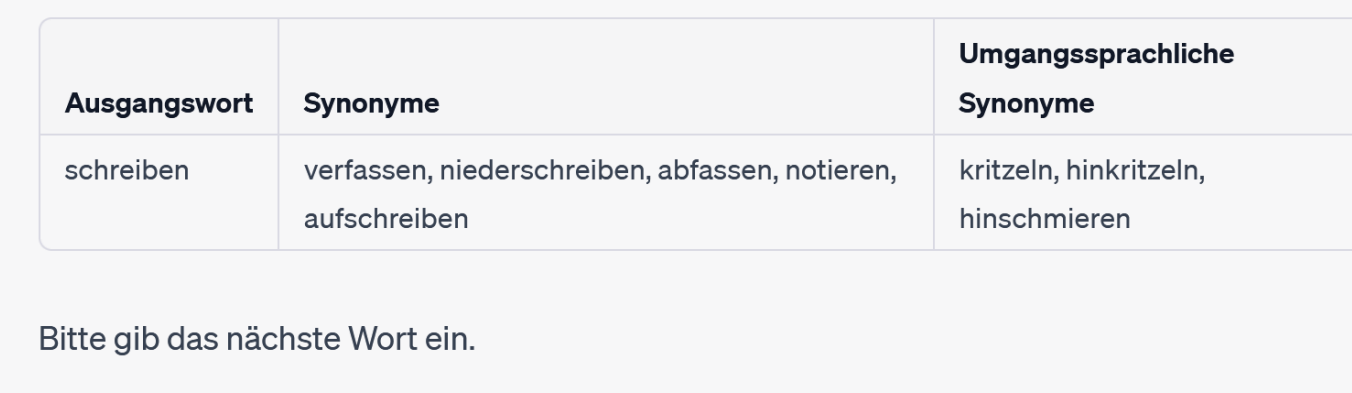

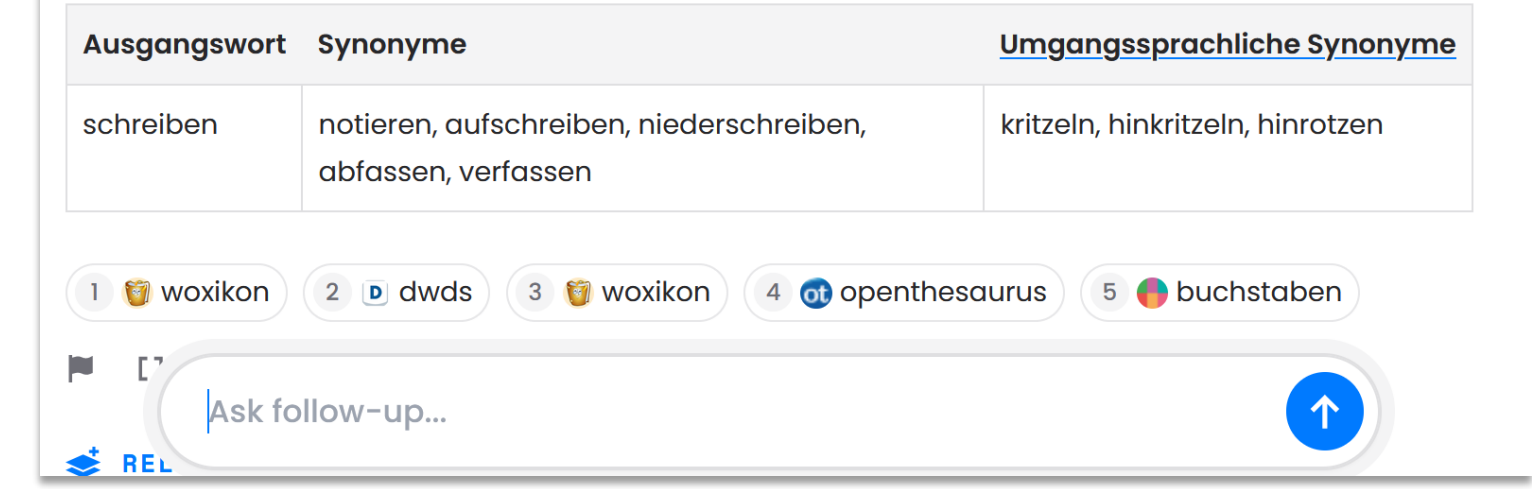

## **EE** Perplexity

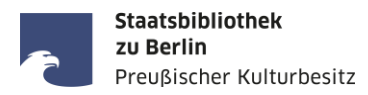

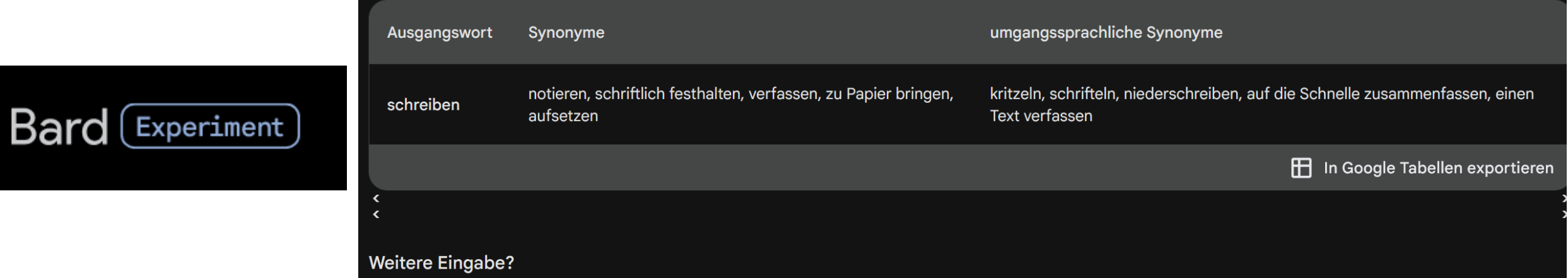

## **Prompt schreiben | Brainstorming von ChatGPT visualisiert in Markmap**

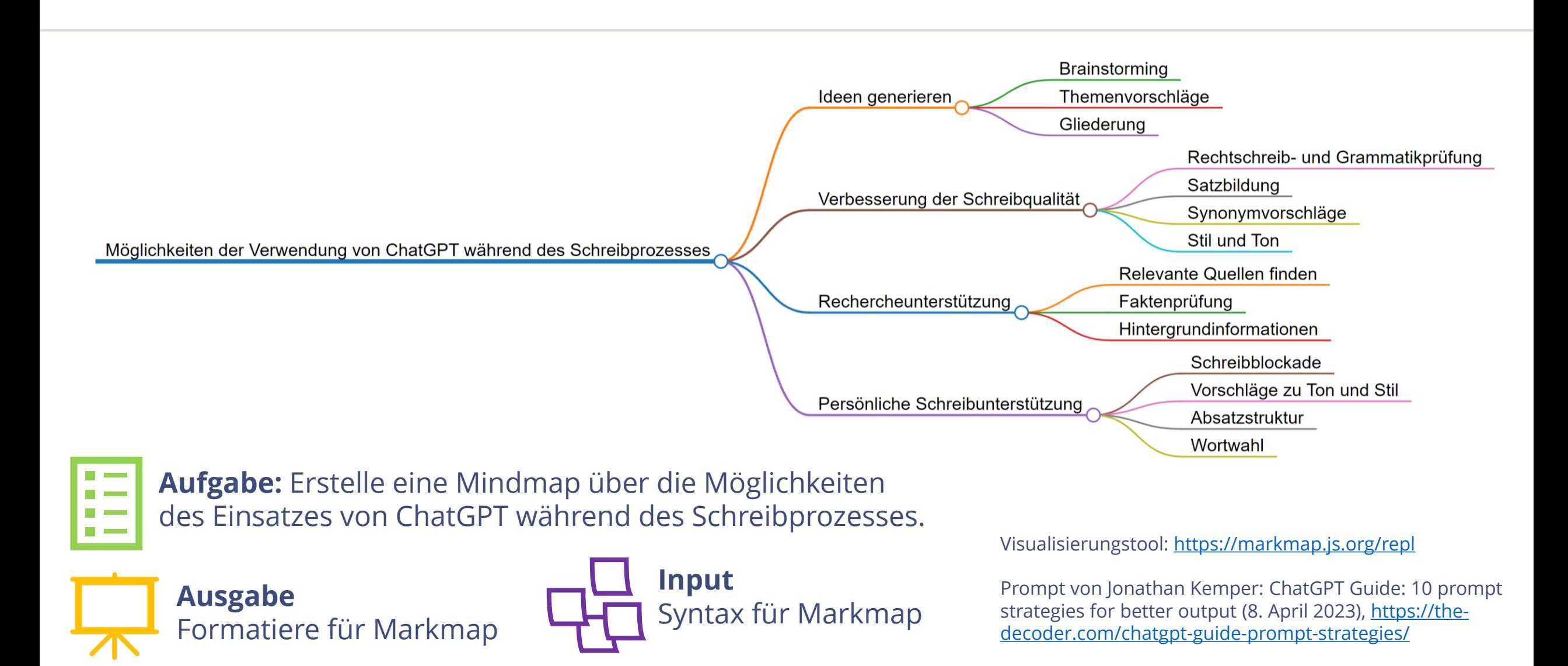

**Staatsbibliothek** zu Berlin

Preußischer Kulturbesitz

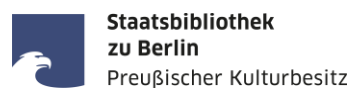

# **Schreibprozess**

### **Einsatz von KI im Schreibprozess**

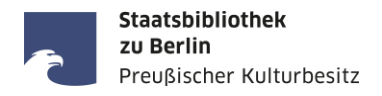

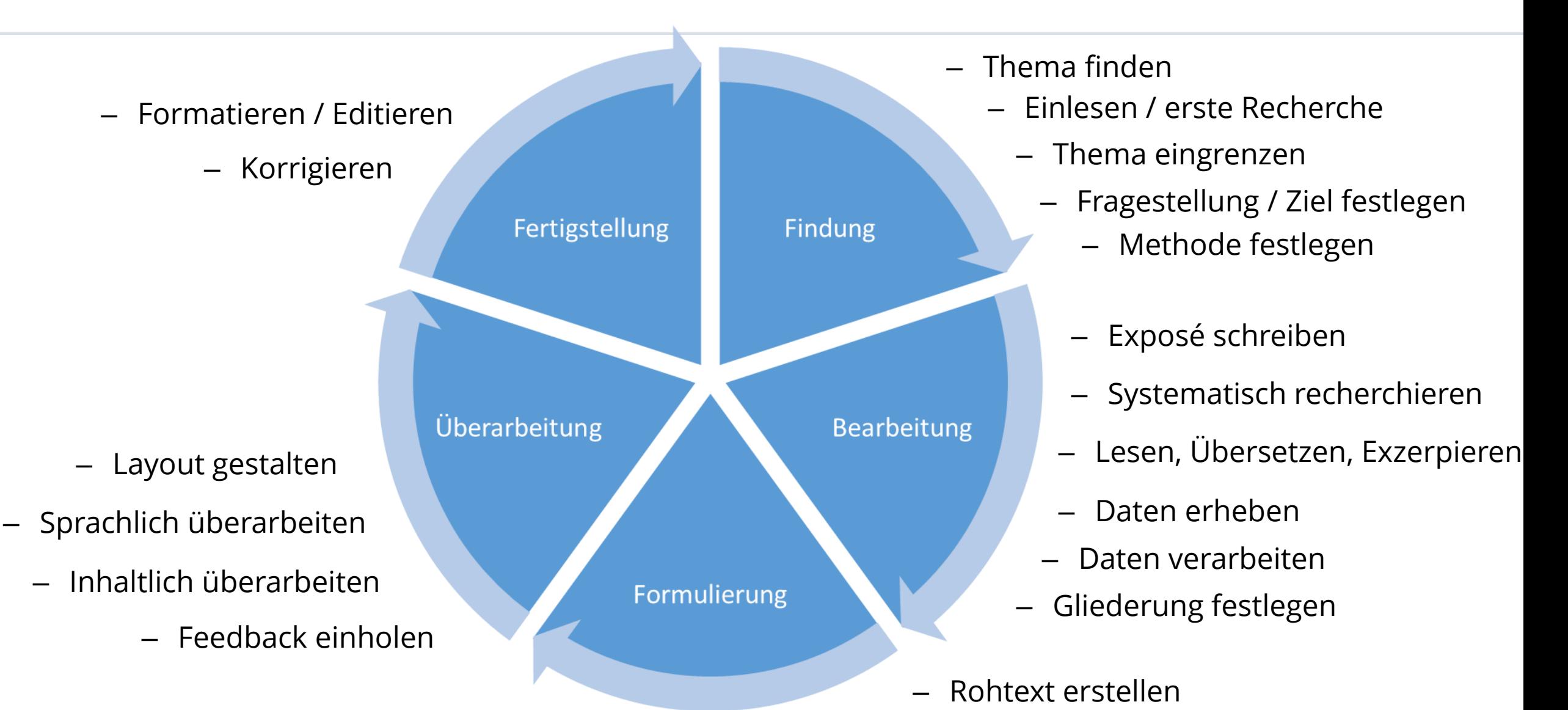

### **Einsatz von KI im Schreibprozess**

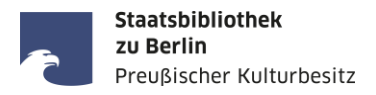

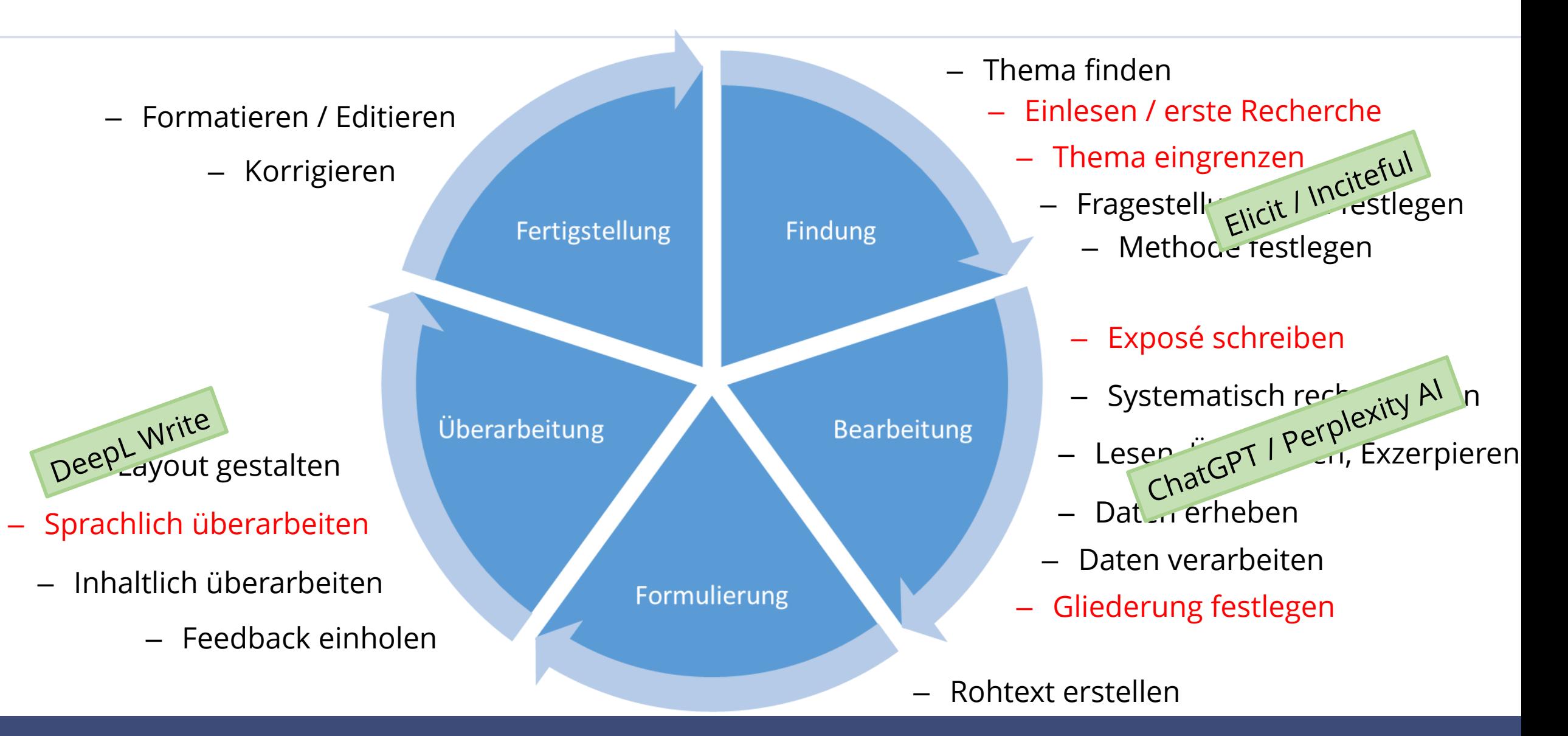

## **KI-Ressourcen für den Schreibprozess ([https://www.vkkiwa.de/ki-ressourcen/\)](https://www.vkkiwa.de/ki-ressourcen/)**

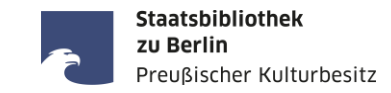

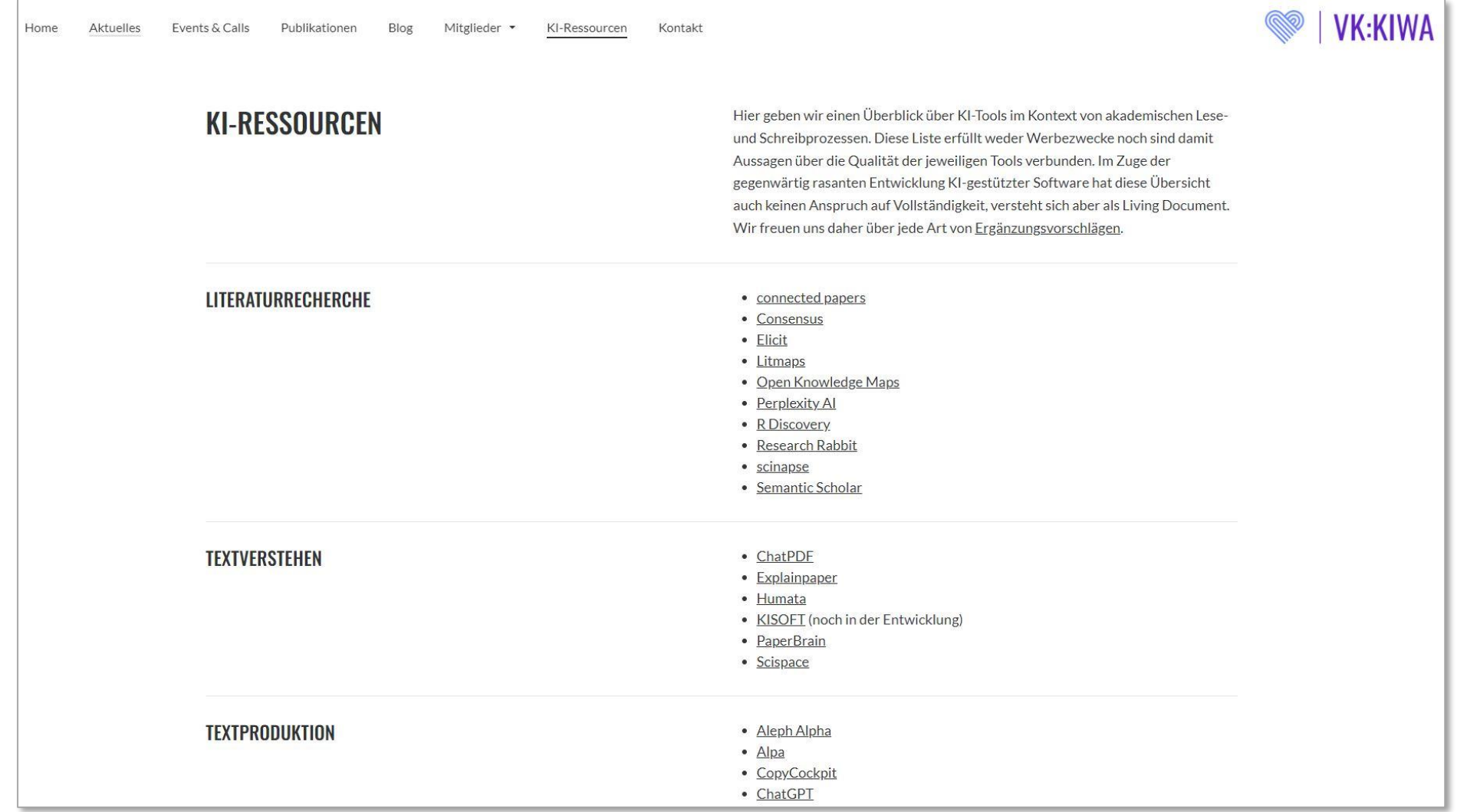

**Elicit**

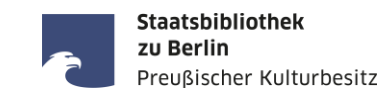

- **Kostenfrei**
- **•** Registrierung notwendig
- Daten bis 2019 (Sprachmodell GPT-3) aus 175 Mio. Veröffentlichungen
- Laut eigener Aussage 80–90% genau
- passende Veröffentlichungen zur eingegebenen Forschungsfrage
- Zusammenfassung der Ergebnisse, Abstracts der Veröffentlichungen
- bewertet nicht die Qualität eines Artikels
- schlägt Forschungsfragen vor
- Mit deutschsprachigen Anfragen kommt Elicit nicht gut zurecht
- Elicit nutzt neben GPT-3 eine semantische Ähnlichkeitssuche und einen Stichwortabgleich

**Elicit** [https://elicit.org](https://elicit.org/)

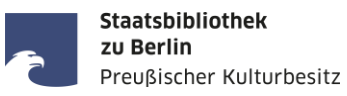

Auerhuhn / Capercaillie

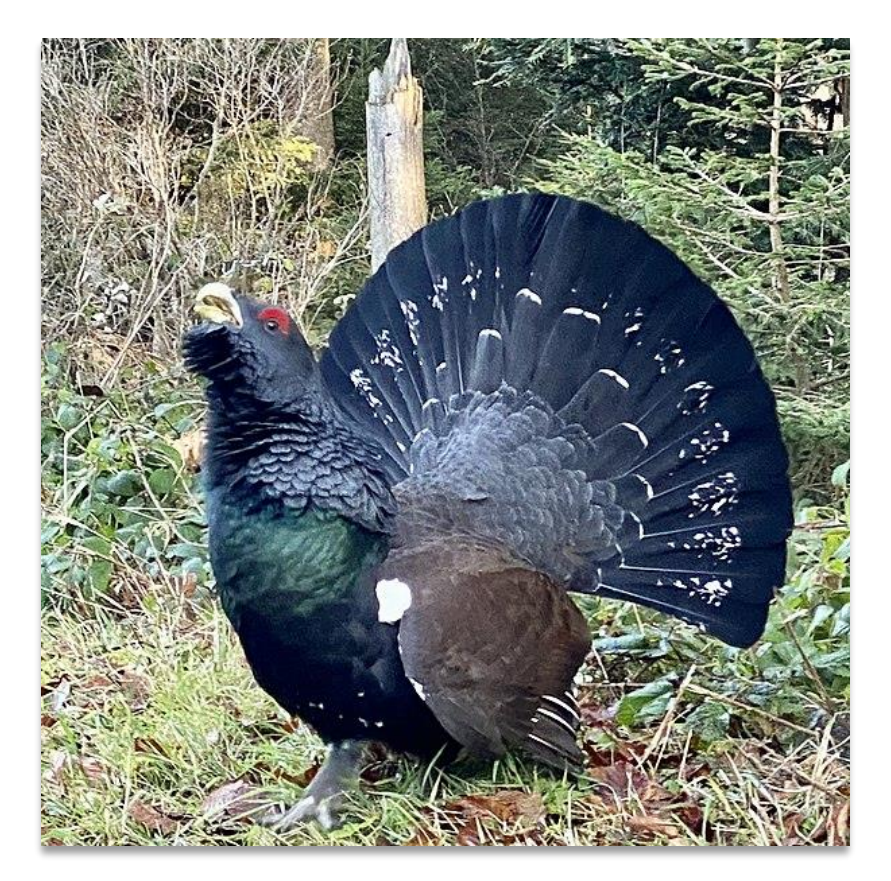

Thomas Benkö: Auerhahn - [Höhronen](https://commons.wikimedia.org/wiki/File:Auerhahn_H%C3%B6hronen.jpg). [CC BY 4.0](https://creativecommons.org/licenses/by-sa/4.0/deed.en)

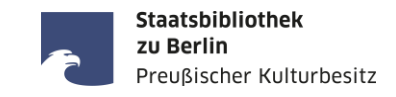

Welche sind die  $\left|\leftarrow\right\rangle$ wesentlichen Bedrohungen für das europäische Paper title Auerhuhn? SUMMARY OF TOP 4 PAPERS **BETA** Über Produkte von nilpotenten Gruppen  $52$ Unfortunately, none of the papers Q2 H. Wielandt collected address the research question "Welche sind die 1958 94 Citations DOI P PDF A wesentlichen Bedrohungen für das europäische Auerhuhn?". Paper 1 discusses products of nilpotent groups, Paper 2 discusses a survey Bundesbürger wollen Arzneiproduktion in Europa on German citizens' opinions on 22 Rainer Woratschka pharmaceutical production, Paper 3 discusses the effects of 2020 0 Citations Europeanization on German administration, and Paper 4 discusses the survival of the Auerhuhn in Wie vollzieht sich der (bürokratische) Wandel von Staatlichkeit? - das Beispiel der fragmented forest landscapes. Mehrebenenverwaltungssystems Deutschlands Therefore, there are no findings to summarize that directly answer the 22 M. Felder

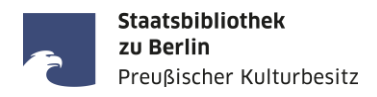

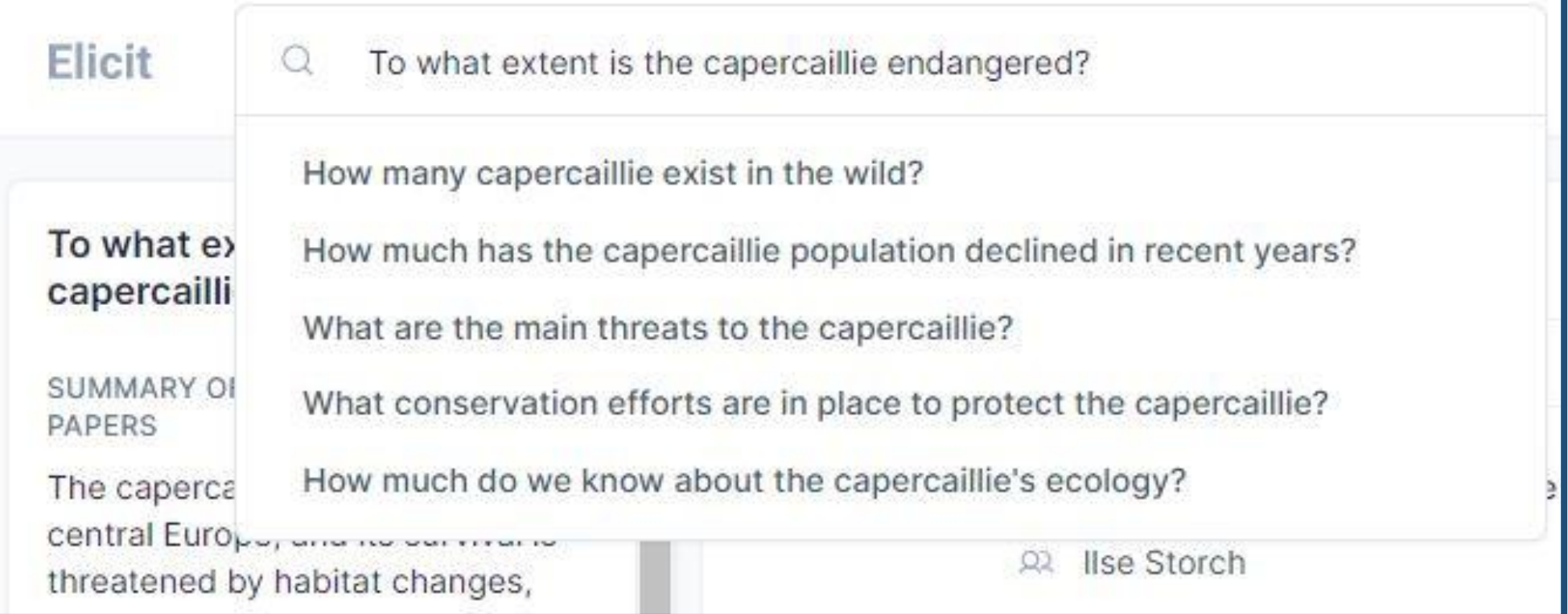

## **Elicit – Ergebnisse englisch**

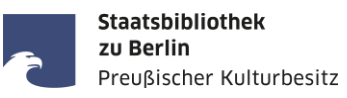

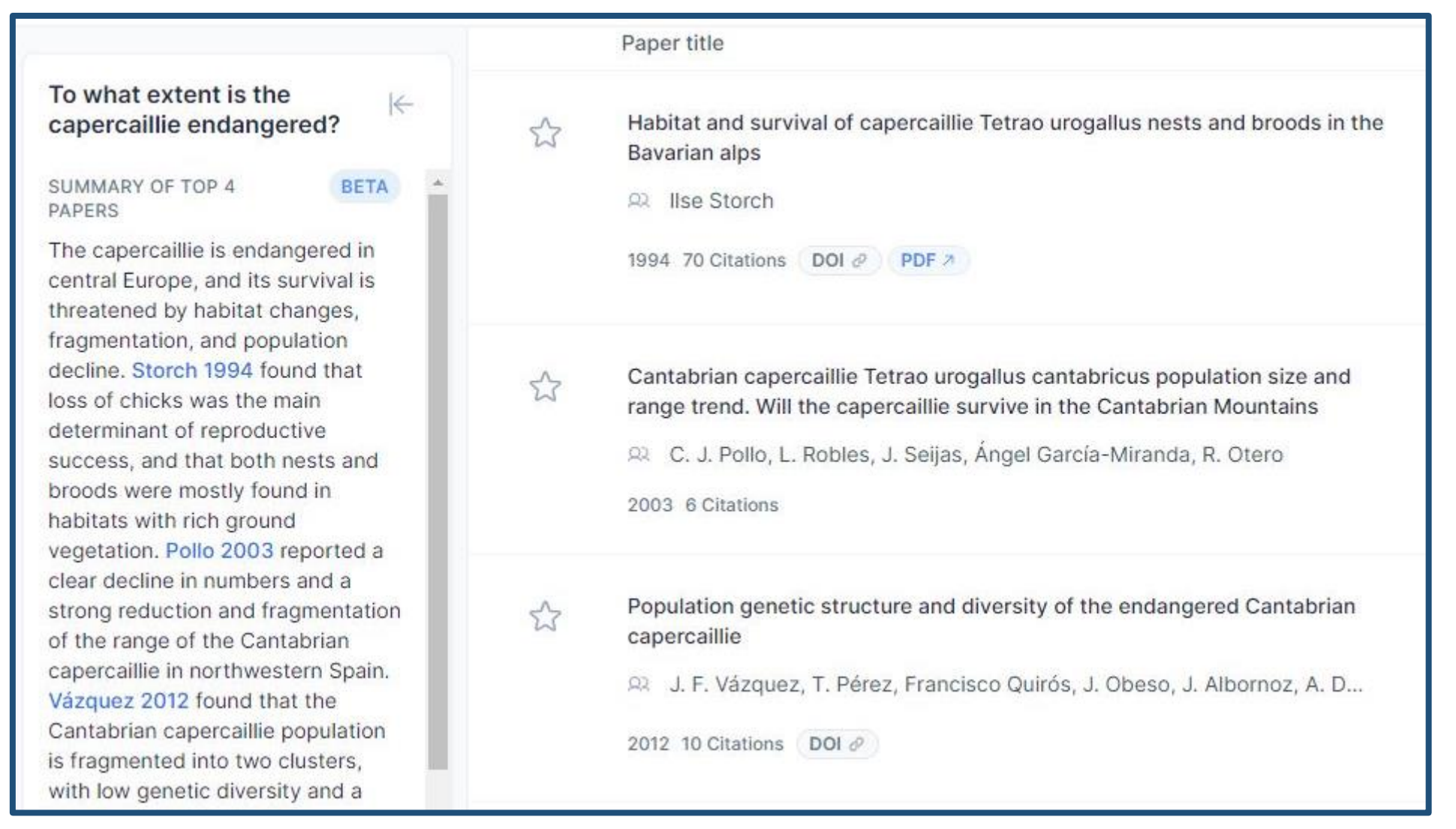

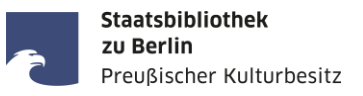

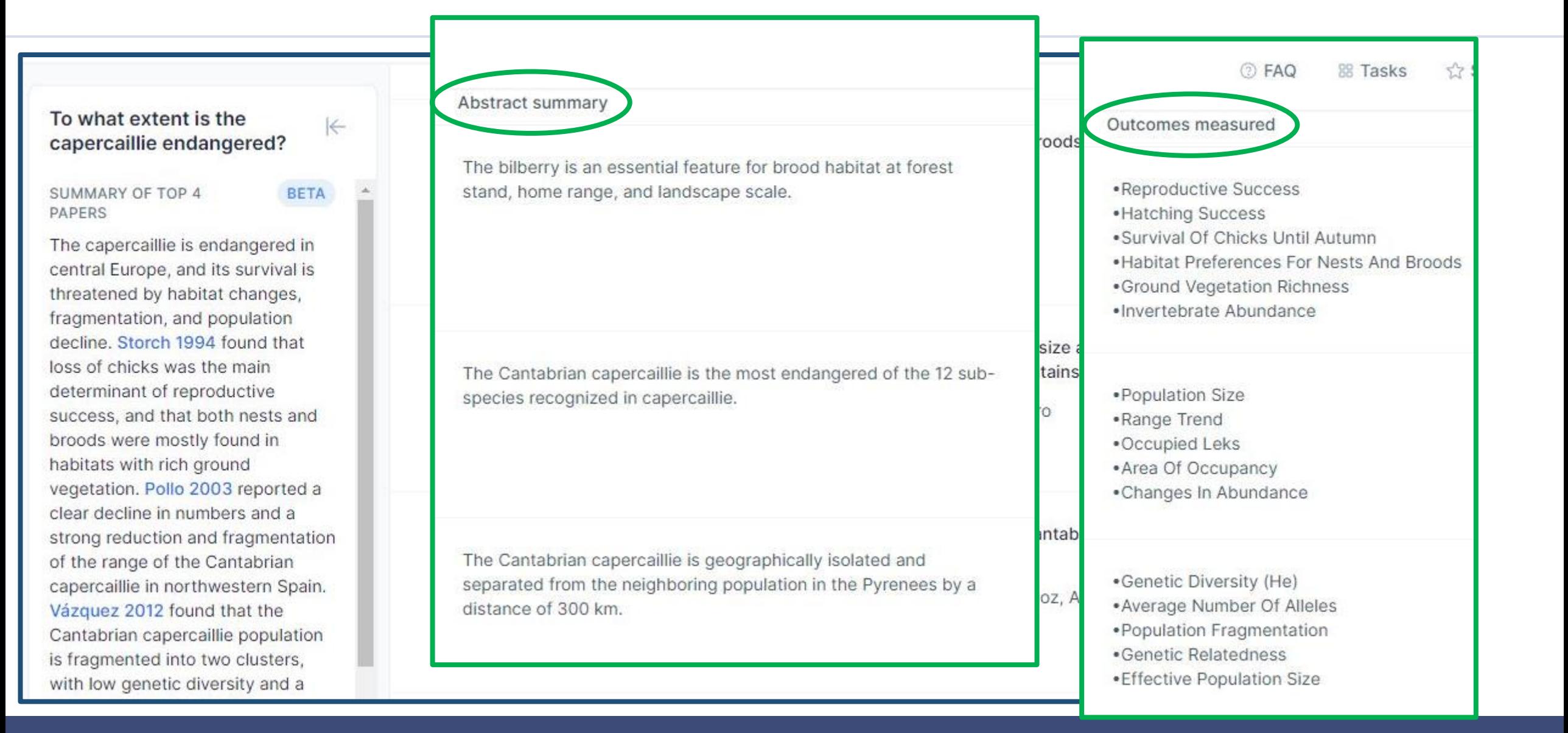

### **Elicit – Titeldetails**

Phylogeography of the capercaillie in Eurasia: what is the conservation status in the Pyrenees and Cantabrian Mounts?

22 Olivier Duriez, Jean-Marie Sachet, Emmanuel Ménoni, Nathalie Pidancier, Christian Miquel, Pierre Taberlet

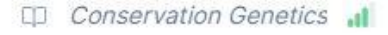

2006 54 Citations Semantic Scholar  $\partial$  DOI  $\partial$ 

#### Abstract summary

The populations from the Pyrenees and Cantabrian Mountains are closely related but are different from all other capercaillie populations that form a homogenous clade.

#### What outcomes did they measure?

. Phylogeographic Relationships Based On Mitochondrial Dna Sequence . Comparison Of Dna Sequences Of Closely Related Black Billed Capercaillie (T

# Can I trust this paper?

- This study was phylogeographic
- . No mention found of funding source
- . No mention found of participant count

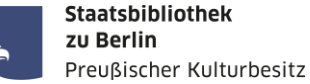

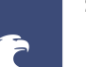

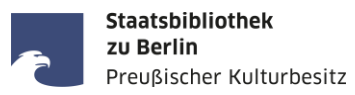

### Possible critiques

Segelbacher et al. critique this paper, Duriez et al., by saying:

The present study did not include differentiated from other Europear Rodriguez-Munoz et al 2007).

Corrales et al. critique this paper, Du

Subspecies were often described the age of the bird and the time sir  $2007$ ).

Homel et al. critique this paper, Durie

Additionally, the issue of two subsi species' phylogeography [Duriez e of delineating independent manag

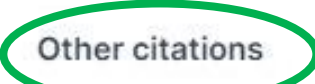

Rutkowski et al. said:

More precisely, the detailed phylogeographical work referred to above included only single individuals from the Polish Carpathians and from north-eastern Poland (Duriez et al. 2007, Segelbacher & Piertney 2007, Bajc et al. 2011).

Homel et al. said:

...are two subspecies of the capercaillie in Belarus requires more detailed research both in the light of existing works on the phylogeography of the species (Duriez et al., 2007; Bajc et al., 2011), and for the possibility of further work on identifying independent units of control over the country.

Борщевский et al. said:

Таким образом, вариация веса глухарей из южной группы подвидов в соответствии с правилом Бергмана и противоречие ему в бореальной линии согласуются с заключениями о несовпадающей истории северян и южан [Duriez et al., 2007; Rodríguez-Muñoz et al., 2007], эволюция которых как минимум последние 27- $19...$ 

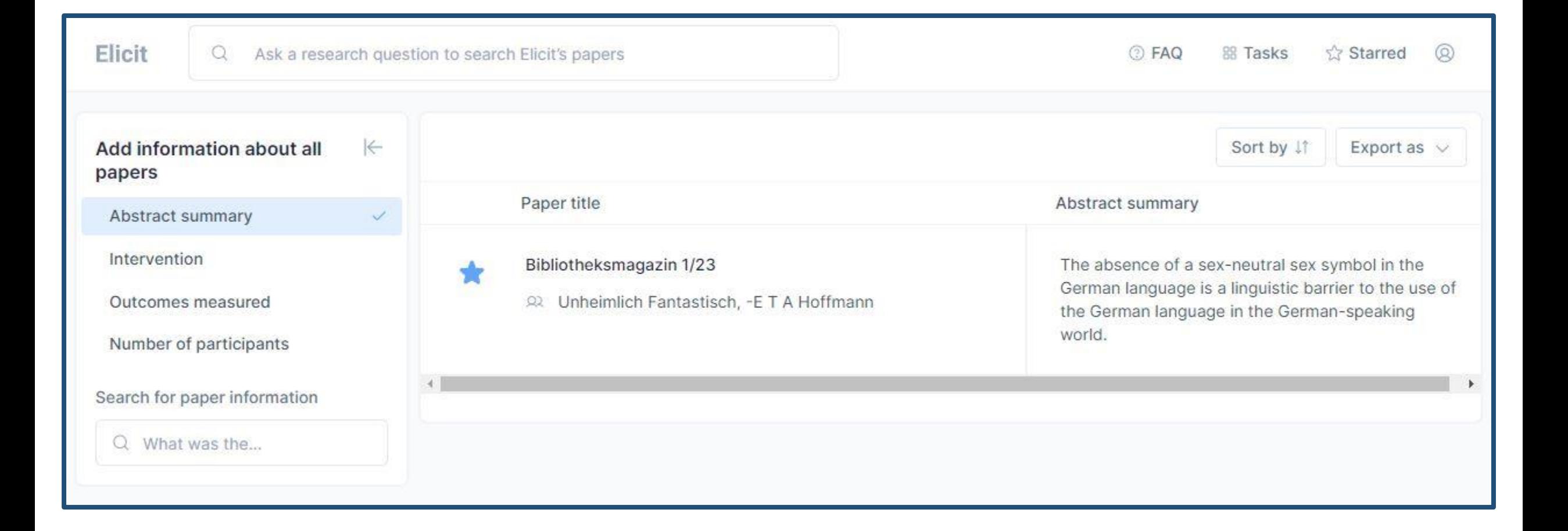

Staatsbibliothek zu Berlin

Preußischer Kulturbesitz

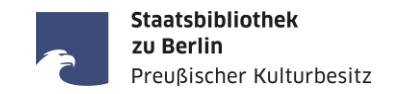

- Analyse von Zitationen
- Arbeitet mit Methoden der Netzwerkanalyse
- **Funktioniert ohne Registrierung**
- Englischsprachig
- **Paper Discovery Tool** (Bsp. <https://doi.org/10.1007/s10592-006-9165-2>)
	- Auswertung von Zitaten
	- Bildung von Zitationsnetzwerken
	- Findet ähnliche Artikel, wichtige Artikel (oft älter), aktuellste Artikel, Artikel der Top 100 Autoren, Top Zeitschriften etc.
- **Literature Connector** (Bsp. <https://doi.org/10.1016/S0304-3800%2800%2900337-9>)
	- Zeigt Verbindung zwischen Artikeln über Zitationsnetzwerk auf
- Mit Zotero nutzbar (auch: Mendeley, RIS, BibTex)
- Mehr als 240 Mio. Veröffentlichungen

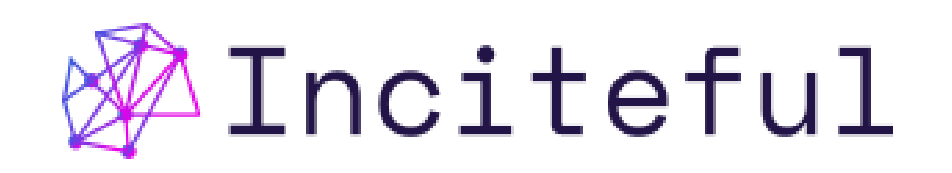

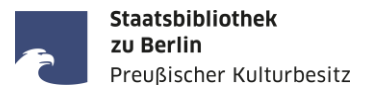

# Phylogeography of the capercaillie in Eurasia: what is the conservation status in the Pyrenees and **Cantabrian Mounts?**

Olivier Duriez | Jean-Marie Sachet | Emmanuel Ménoni | Nathalie Pidancier | Christian Miquel | Pierre Taberlet

Conservation Genetics | 10.1007/s10592-006-9165-2

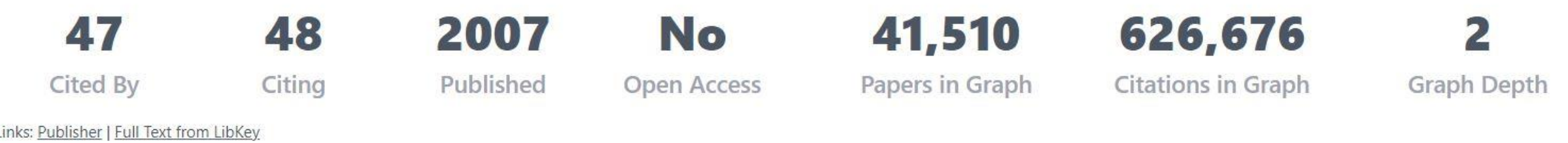

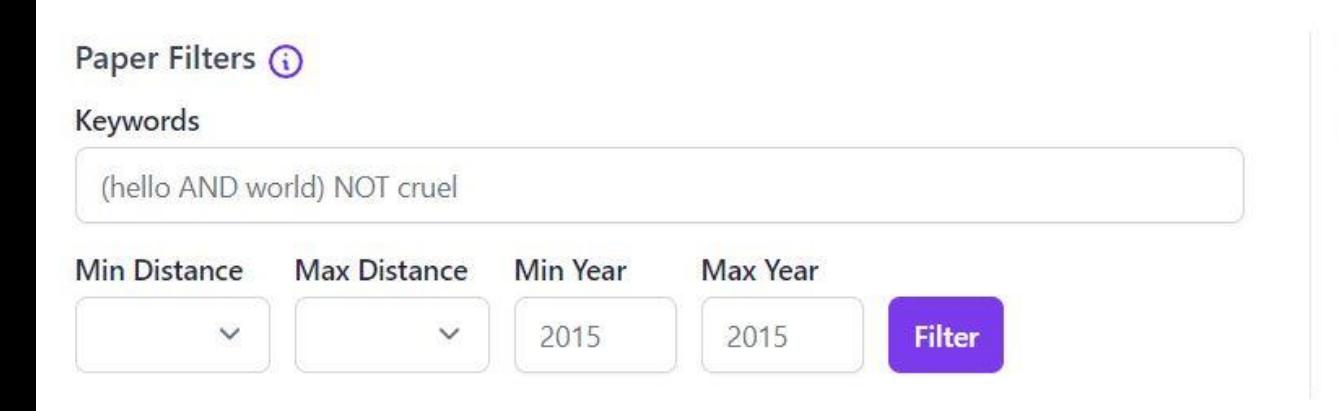

Add Papers to the Graph

Paper Title or DOI

Paper title, DOI, PubMed URL, or arXiv URL

Q

or Import BibTeX file

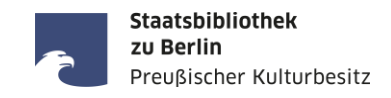

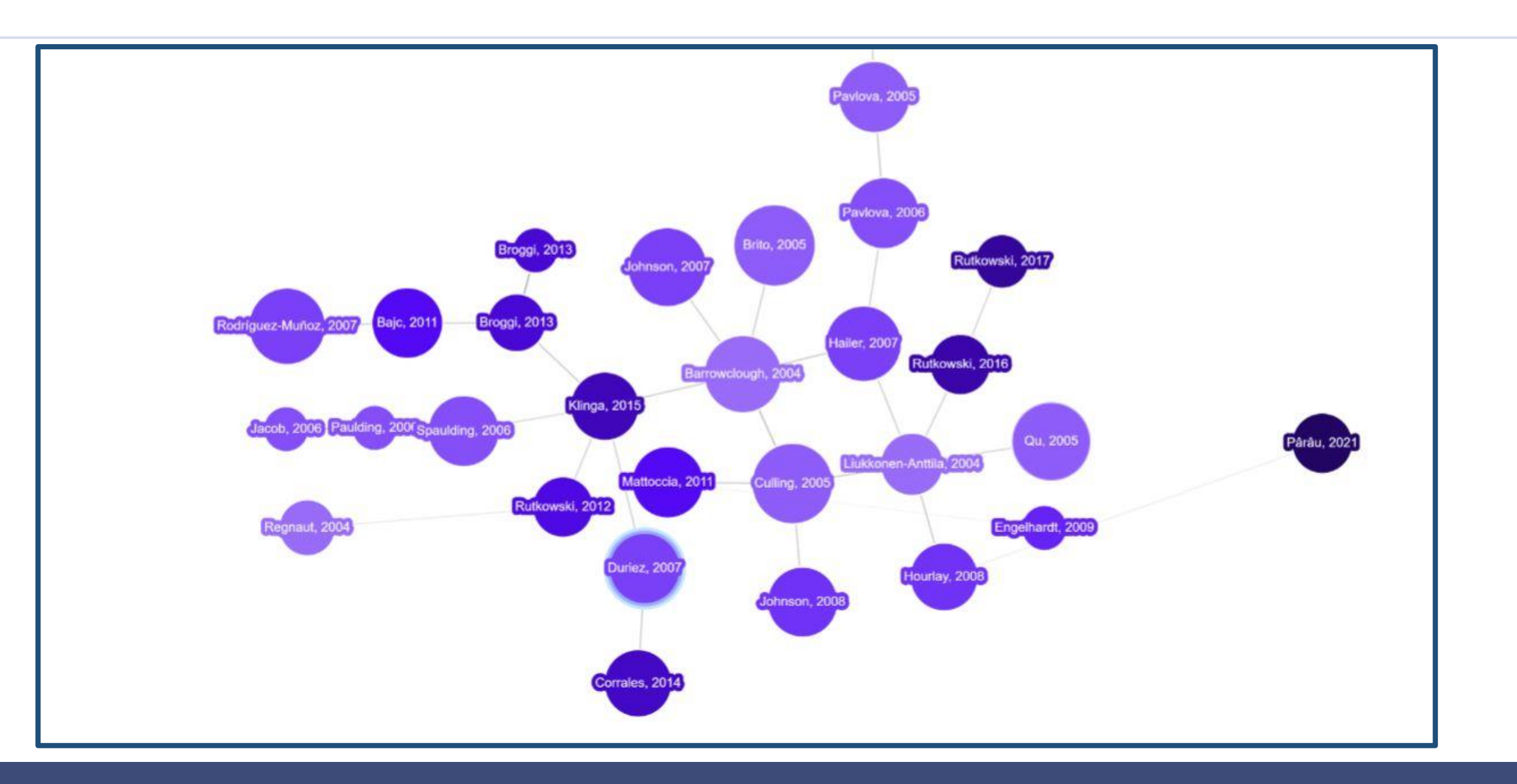

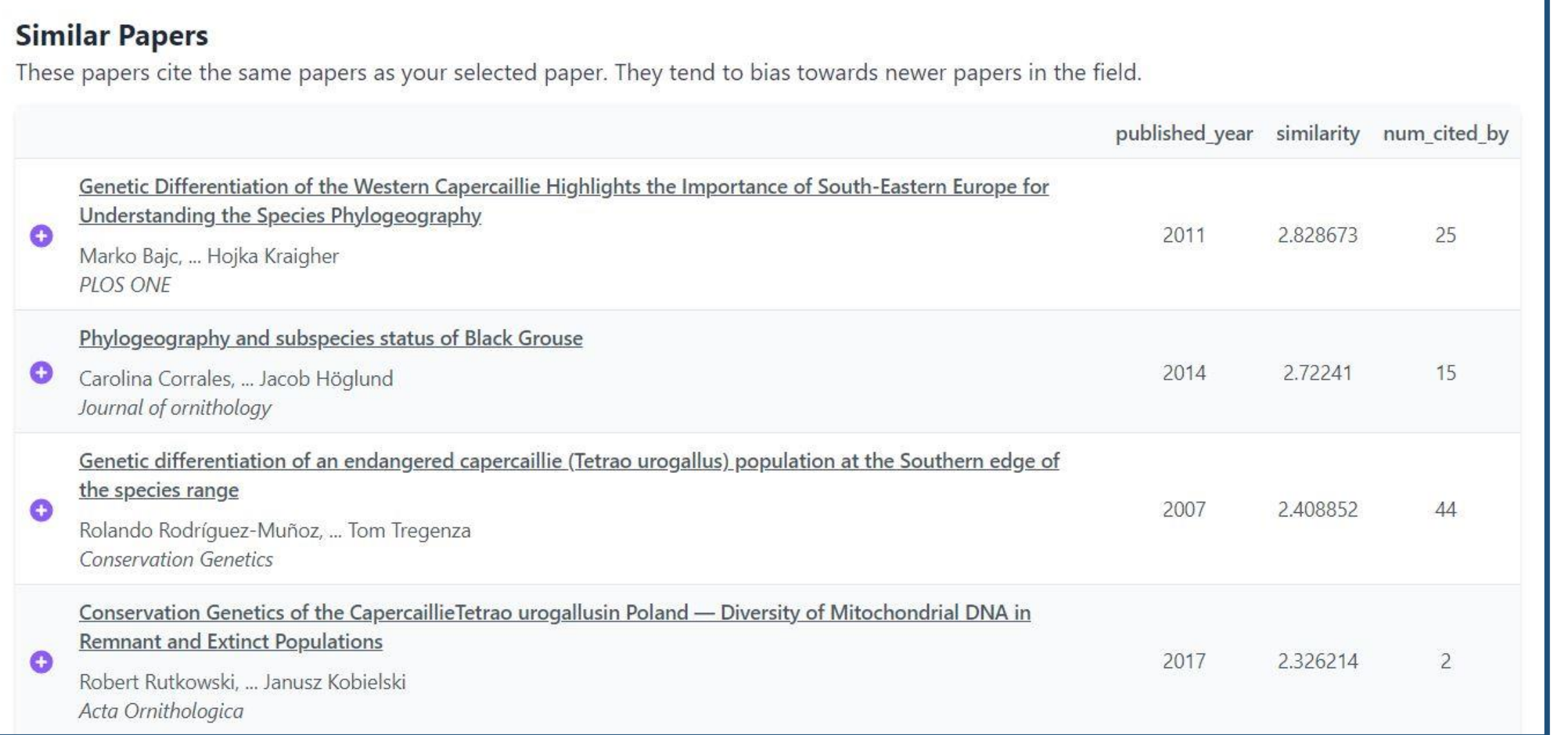

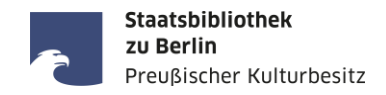

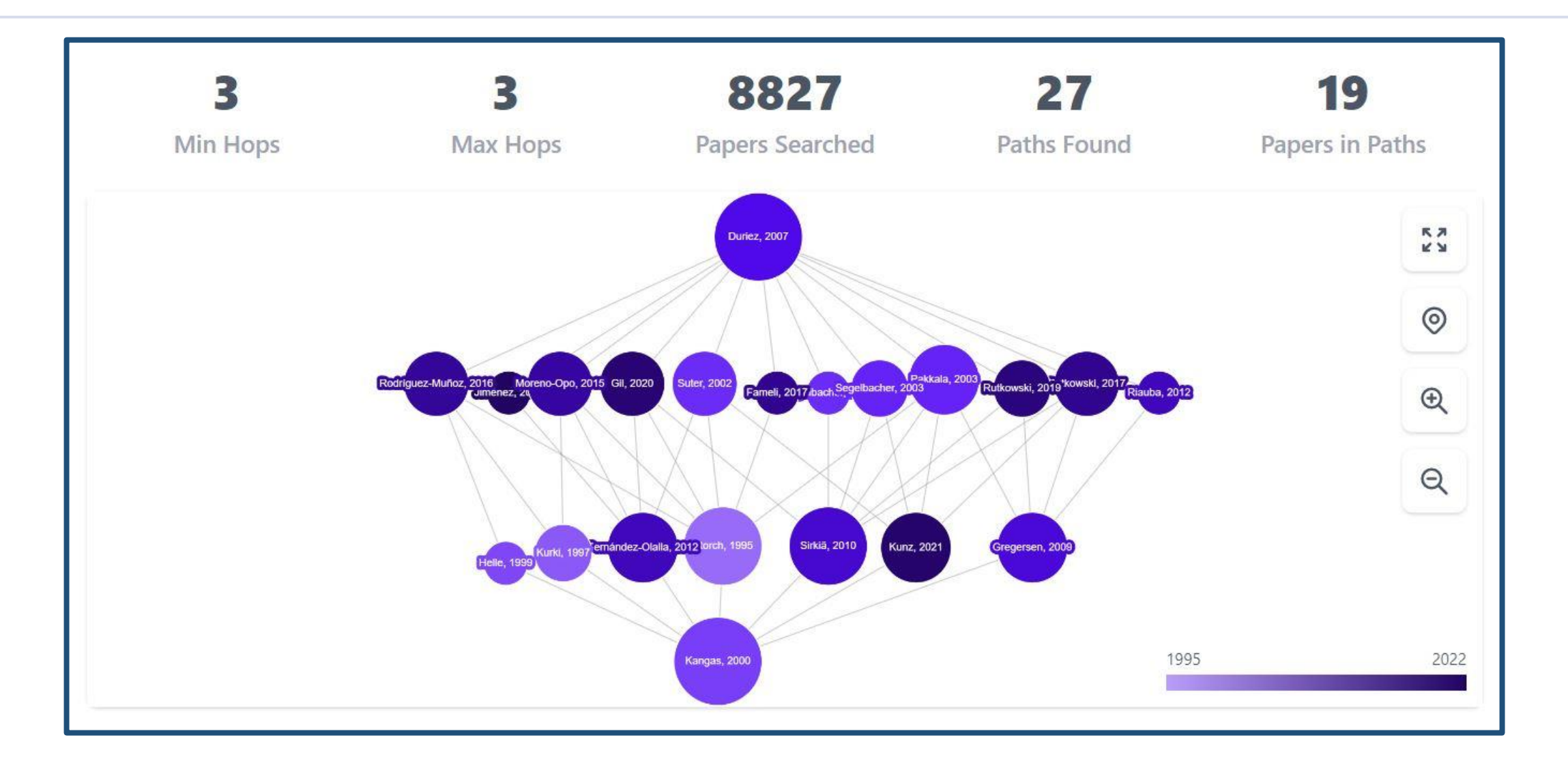

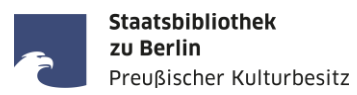

# **Übung: Themenfindung und Literaturrecherche**

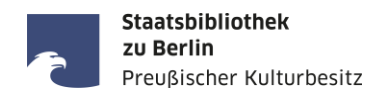

### **Situation**

Du möchtest dich einem neuen Forschungsthema widmen und suchst passende Literatur, die dir einen guten Überblick über die verschiedenen Aspekte des Themas verschaffen. Dein Ausgangspunkt ist eine Online-Publikation (z.B. von deinen Profs/Betreuer:innen).

### **Ziel**

Du möchtest mit Unterstützung einer KI herausfinden, welche Schwerpunkte in deinem Forschungsthema relevant sind, welche Publikationen dafür einschlägig sind und welche Autor:innen berücksichtigt werden sollten. Nutze dafür **Inciteful** ([https://inciteful.xyz\)](https://inciteful.xyz/) und/oder **Elicit** ([https://elicit.com\)](https://elicit.com/).

### **Vorgehen (Bearbeitungszeit: 15 Minuten)**

Formuliere **einen ersten Prompt**. Prüfe die Ergebnisse: Passen sie zu Deinem Thema? Passen sie zu Deinem Anspruch? Gehe in Interaktion mit der KI und **stelle Follow-up-Fragen**.

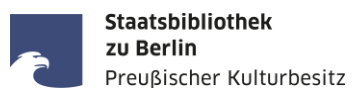

# **Übung**

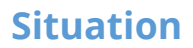

Du möchtest eine **xx Seiten** umfassende **Hausarbeit** (oder wähle ein anderes Format) schreiben. Erste Ideen hast du schon: Beispielsweise soll auf ein bis zwei besondere Aspekte eingegangen werden. Darüber hinaus sollen aber auch andere Themen berücksichtigt werden.

### **Ziel**

Du möchtest mit Unterstützung einer KI erste **Gliederungsideen** für deine Textarbeit sammeln. Formuliere dafür einen passenden Prompt, der dir gute Ergebnisse liefert. Du kannst dafür **Perplexity AI** [\(https://www.perplexity.ai/,](https://www.perplexity.ai/) freie Nutzung), **Bard Experiment**  ([https://bard.google.com,](https://bard.google.com/) mit Anmeldung) *oder* **ChatGPT** [\(https://chat.openai.com/](https://chat.openai.com/), mit Anmeldung) verwenden.

### **Vorgehen (Bearbeitungszeit: 15 Minuten)**

Formuliere **einen ersten Prompt**. Prüfe die Ergebnisse: Passen sie zu Deinem Thema? Passen sie zu Deinem Anspruch?

Gehe in Interaktion mit der KI und **stelle Follow-up-Fragen**, bis

- der Gliederungsvorschlag dir inhaltlich zusagt und
- du tolle, aussagekräftige Kapitelüberschriften findest.

*Tipp: Weise die KI an, die Auszeichnungssprache Markdown zu benutzen, dann bekommst du schönere Ergebnisse. Probier's einfach mal aus!*

Staatsbibliothek zu Berlin

Preußischer Kulturbesitz

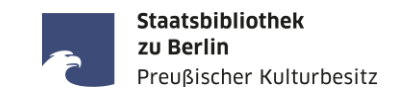

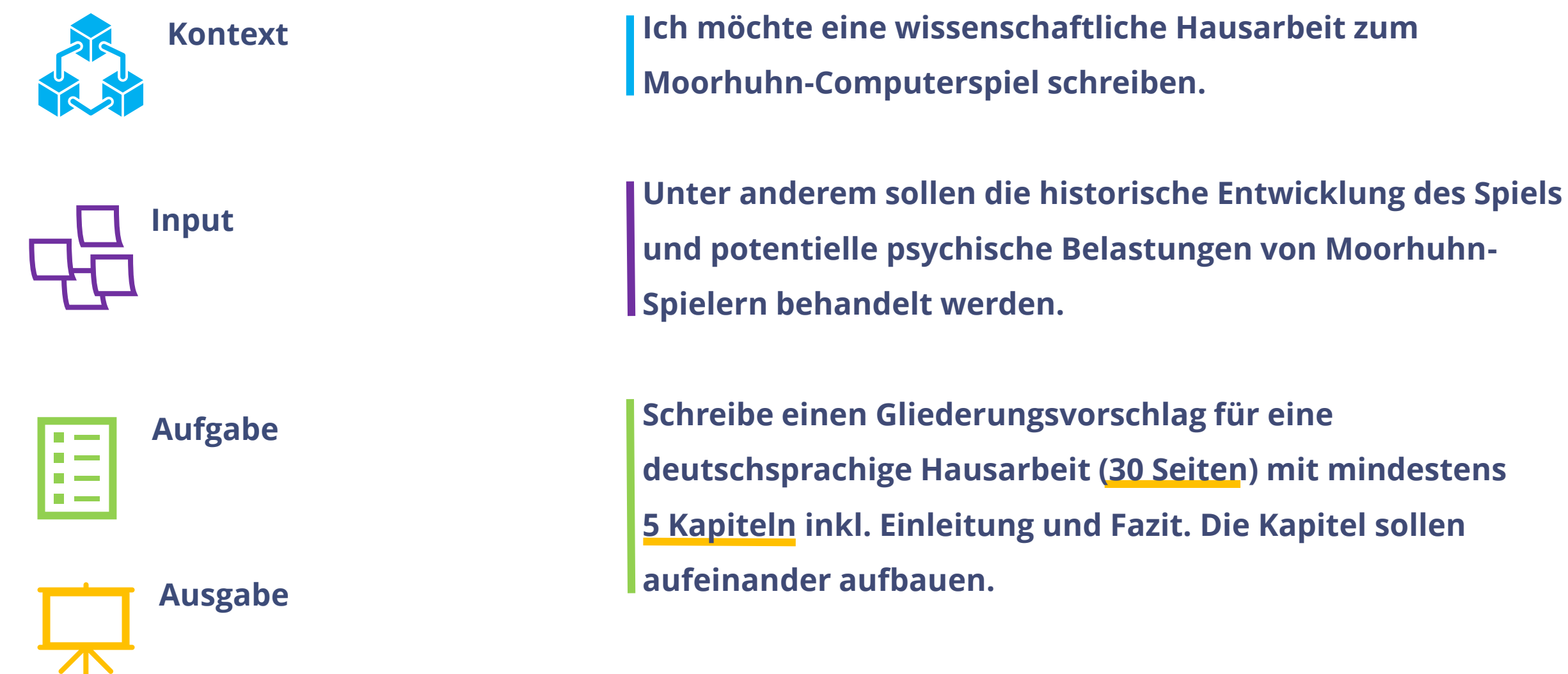

## **Benutze Markdown.**

## **Übung: KI als Sparring-Partner bei der Erstellung einer Gliederung | Erstes Ergebnis**

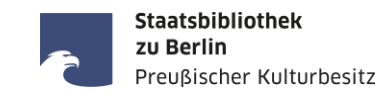

Ich möchte eine wissenschaftliche Hausarbeit zum Moorhuhn-Computerspiel schreiben. Unter anderem sollen die historische Entwicklung des Spiels und potentielle psychische Belastungen von Moorhuhn-Spielern behandelt werden. Schreibe einen Gliederungsvorschlag für eine deutschsprachige Hausarbeit (30 Seiten) mit mindestens 5 Kapiteln inkl. Einleitung und Fazit. Die Kapitel sollen aufeinander aufbauen. Benutze Markdown.

#### **N** PERPLEXITY

#### Gliederungsvorschlag für eine wissenschaftliche Hausarbeit zum Moorhuhn-Computerspiel

#### **Einleitung**

- · Hinführung zum Thema
- Zielsetzung der Arbeit
- Forschungsfragen
- Methodik

#### Kapitel 1: Historische Entwicklung des Moorhuhn-Spiels

- Entstehungsgeschichte des Spiels
- Vermarktung und Erfolg
- · Bedeutung für die Computerspielindustrie

#### Kapitel 2: Spielmechanik und Design

- Spielprinzip und -regeln
- Grafik und Sound
- Zielgruppenanalyse

#### Kapitel 3: Psychologische Aspekte des Moorhuhn-Spiels

- · Suchtpotential und Abhängigkeit
- Auswirkungen auf die Psyche
- Vergleich mit anderen Computerspielen

#### Kapitel 4: Gesellschaftliche Relevanz von Computerspielen

- · Diskussion um Gewalt in Computerspielen
- · Pädagogischer Nutzen von Computerspielen
- Rolle von Computerspielen in der Freizeitgestaltung

#### **Kapitel 5: Fazit und Ausblick**

- Zusammenfassung der Ergebnisse
- Beantwortung der Forschungsfragen
- Kritische Reflexion der Arbeit
- · Ausblick auf weitere Forschungsmöglichkeiten

Die Gliederung der Hausarbeit orientiert sich an den grundlegenden Strukturen einer wissenschaftlichen Arbeit. Die historische Entwicklung des Moorhuhn-Spiels bildet den Ausgangspunkt, um im weiteren Verlauf die Spielmechanik und das Design zu analysieren. Im dritten Kapitel werden potentielle psychische Belastungen von Moorhuhn-Spielern untersucht. Das vierte Kapitel widmet sich der gesellschaftlichen Relevanz von Computerspielen. Im Fazit werden die Ergebnisse zusammengefasst und ein Ausblick auf weitere Forschungsmöglichkeiten gegeben.

1  $\Diamond$  uni-bamberg (2  $\Diamond$  scribbr)  $\Box$  is mittweida  $4 \equiv$  uni-muenster

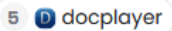

## **Von Perplexity AI angegebene Quellen:**

- Hinweise zur Anfertigung wissenschaftlicher Hausarbeiten am Lehrstuhl für Vergleichende Politikwissenschaft: [https://www.uni-bamberg.de/fileadmin/comparpol/Service/Saalfeld\\_Hinweise\\_Hausarbeiten\\_20120301.pdf](https://www.uni-bamberg.de/fileadmin/comparpol/Service/Saalfeld_Hinweise_Hausarbeiten_20120301.pdf)
- Aufbau und Gliederung Hausarbeit [Muster, Beispiele + Tipps: https://www.scribbr.de/hausarbeit/aufbau-gliederung](https://www.scribbr.de/hausarbeit/aufbau-gliederung-hausarbeit/)hausarbeit/
- Masterarbeit Sabrina Flechtner: Markt- und Trendanalyse der deutschen Games-Branche im internationalen Kontext: [https://monami.hs-mittweida.de/frontdoor/deliver/index/docId/3757/file/Masterarbeit\\_Flechtner.pdf](https://monami.hs-mittweida.de/frontdoor/deliver/index/docId/3757/file/Masterarbeit_Flechtner.pdf)
- Leitfaden zum Verfassen einer Seminar-/Hausarbeit: https://www.uni[muenster.de/imperia/md/content/kowi/kmg/leitfaden-hausarbeit.pdf](https://www.uni-muenster.de/imperia/md/content/kowi/kmg/leitfaden-hausarbeit.pdf)
- [Computerspiele und virtuelle Welten als Reflexionsgegenstand von Unterricht: https://docplayer.org/61605188-](https://docplayer.org/61605188-Computerspiele-und-virtuelle-welten-als-reflexionsgegenstand-von-unterricht.html) Computerspiele-und-virtuelle-welten-als-reflexionsgegenstand-von-unterricht.html

Staatsbibliothek zu Berlin

Preußischer Kulturbesitz

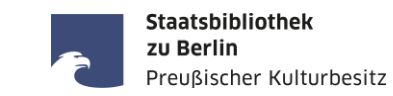

ඨ ව

Fasse zusammen, was am 1. Januar 1944 geschah.

 $\delta$ 

B

Am 1. Januar 1944 beging das deutsche Volk zusammen mit den Luxemburgern den Tag der Machtübernahme. Die Geschäftsleute in Esch hatten ihre Schaufenster entsprechend geschmückt und die Betriebe hatten Gemeinschaftsempfänge organisiert. Die Lautsprecher vor den Rundfunk- und Elektrogeschäften ermöglichten allen Volksgenossen, die keine eigenen Geräte besaßen, das Abhören der Rede des Führers. Die Welt befand sich jedoch noch nicht vollständig im Frieden, da die Nachwehen des Krieges noch spürbar waren. Aber in dieser Nacht spürte man den Zauber der Stunde und die Gedanken der Nationalsozialisten gingen zurück in die Zeit des Aufbaus. Der Führer sprach an diesem Abend.

#### Meine Antwort beruft sich auf folgende Artikel:

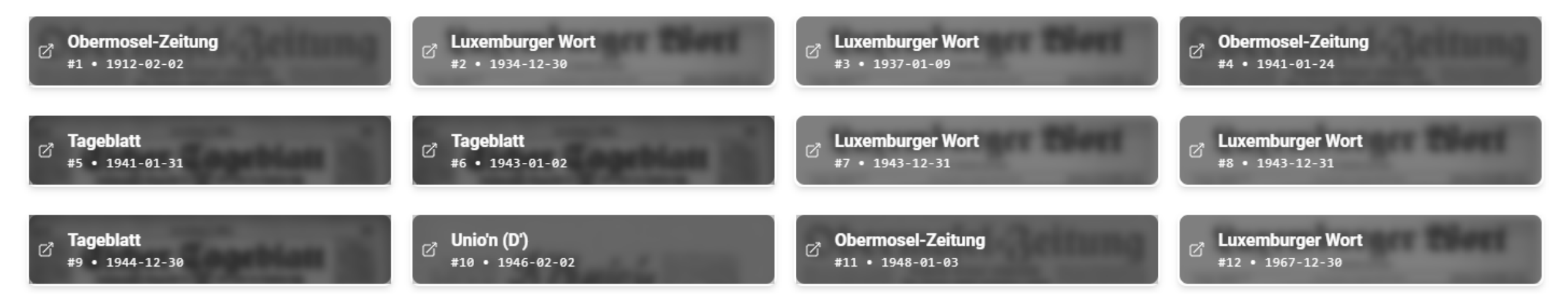

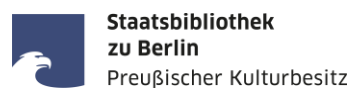

# **DeepL Write**

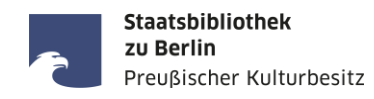

- Korrektur von Grammatik- und Rechtschreibfehlern
- Sätze umformulieren
- Sprachliche Feinheiten anpassen
- Ton des Textes anpassen
- ABER: Keine Anpassung von längeren Phrasen oder mehreren Sätzen im Zusammenhang

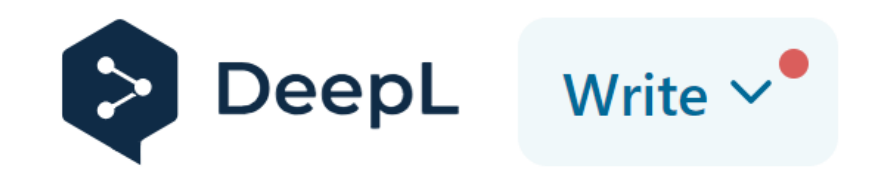

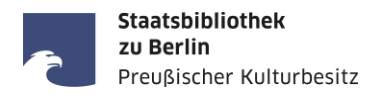

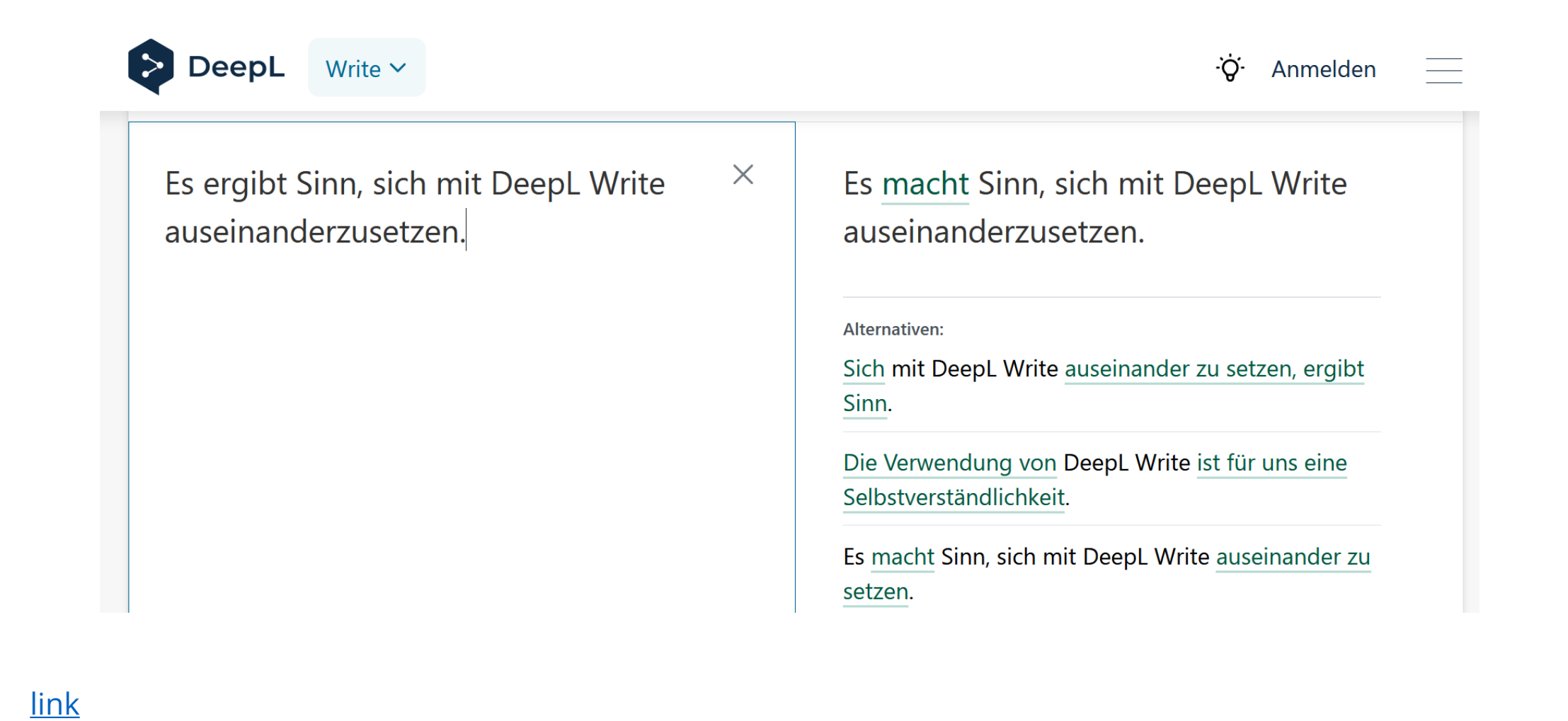

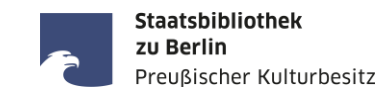

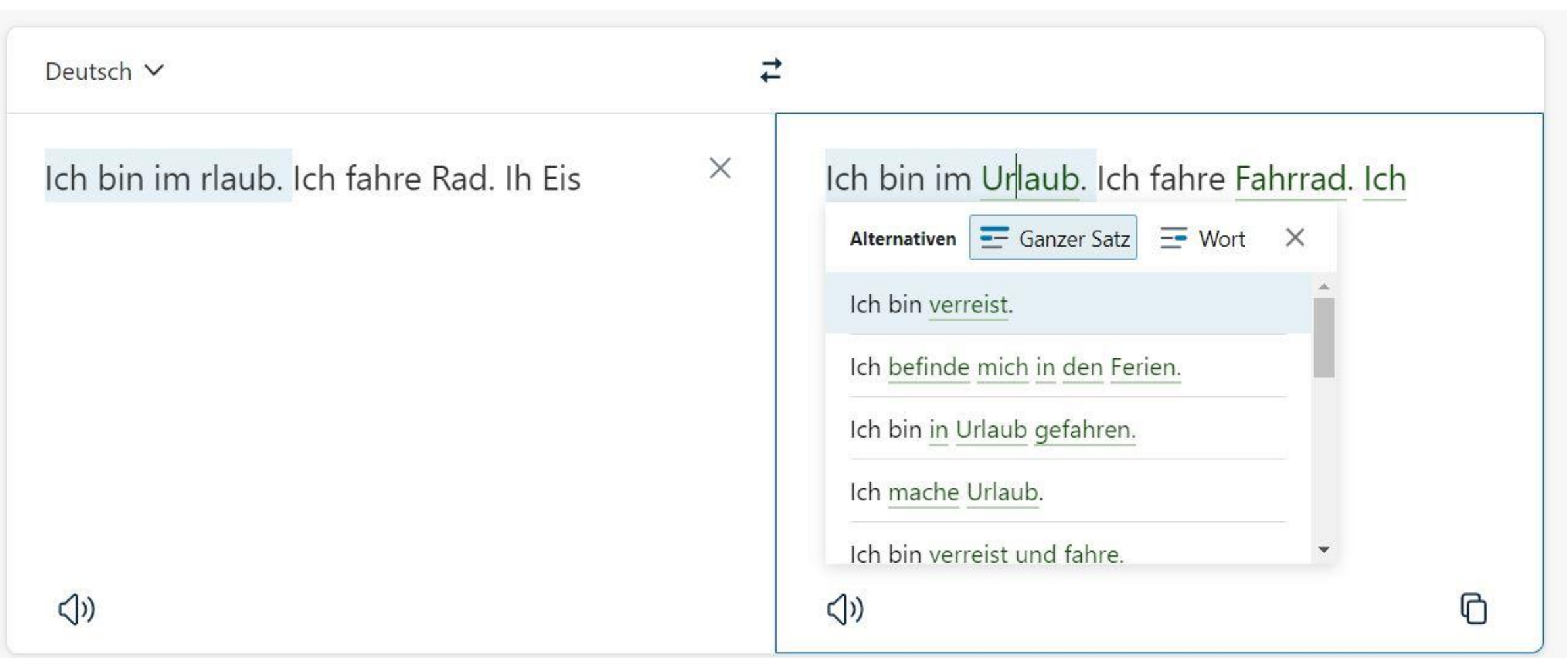

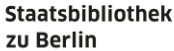

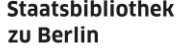

Q

ʻtz A Nicht angemeldet Diskussionsseite Beiträge Benutzerkonto erstellen Anmelden

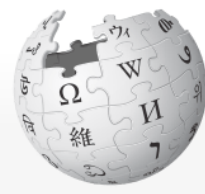

WIKIPEDIA Die freie Enzyklopädie

Hauptseite Themenportale Zufälliger Artikel

**Mitmachen** 

**Artikel verbessern Neuen Artikel anlegen** Autorenportal **Hilfe** Letzte Änderungen Kontakt Spenden

Werkzeuge

Links auf diese Seite Änderungen an verlinkten Seiten

Wikipedia durchsuchen Quelltext anzeigen Versionsgeschichte Artikel **Diskussion** Lesen

# Künstliche Intelligenz

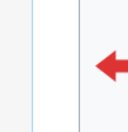

Dieser Artikel scheint mehr als ein Lemma zu behandeln, geht auf einen Teilaspekt des Themas zu ausführlich ein oder ist unüberschaubar lang. Es wird darum eine Auslagerung eines Teils des Textes in einen anderen oder in einen neuen Artikel vorgeschlagen. (Begründung und Diskussion hier.)

Bitte beachte dabei die Hinweise auf der Seite Hilfe:Artikelinhalte auslagern und entferne diesen Baustein erst nach vollständiger Abarbeitung des Vorschlags.

Künstliche Intelligenz (KI), auch artifizielle Intelligenz (AI), englisch artificial intelligence, ist ein Teilgebiet der Informatik, es umfasst alle Anstrengungen, deren Ziel es ist, Maschinen intelligent zu machen. Dabei wird Intelligenz verstanden als die Eigenschaft, die ein Wesen befähigt, angemessen und vorausschauend in seiner Umgebung zu agieren; dazu gehört die Fähigkeit, Sinneseindrücke wahrzunehmen und darauf zu reagieren, Informationen aufzunehmen, zu verarbeiten und als Wissen zu speichern, Sprache zu verstehen und zu erzeugen, Probleme zu lösen und Ziele zu erreichen.

Seit der Begriffsprägung im Jahre 1955 hat sich eine Reihe relativ selbständiger Teildisziplinen herausgebildet:

- Mustererkennung, wozu auch Spracherkennung und Handschrifterkennung zählen
- Wissensmodellierung einschließlich Logischer Programmierung und Inferenzmaschinen
- Expertensysteme, Frage-Antwort-Systeme und Chatbots
- Maschinelles Lernen
- Künstliche neuronale Netze und Deep Learning

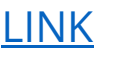

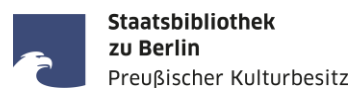

# **Rechtliche Fragen zum Umgang mit Textgeneratoren**

**Staatsbibliothek** zu Berlin Preußischer Kulturbesitz

Aktuell umfangreichste Ausführungen zum rechtlichen Umgang mit Textgeneratoren für den deutschen Hochschulkontext:

Thomas Hoeren (März 2023): **Rechtsgutachten zum Umgang mit KI-Software im Hochschulkontext**. In: Peter Salden, Jonas Leschke (Hg.): Didaktische und rechtliche Perspektiven auf KI-gestütztes Schreiben in der Hochschulbildung, S. 22–40, <https://doi.org/10.13154/294-9734>

Prof. Dr. Thomas Hoeren ist Direktor des Instituts für Informations-, Telekommunikations- und Medienrecht (ITM) der juristischen Fakultät der Westfälischen Wilhelms-Universität Münster. Außerdem leitet er die Rechtsinformationsstelle der Digitalen Hochschule Nordrhein-Westfalen (DH.NRW).

## **"Hat ChatGPT ein Urheberrecht an den generierten Texten?"**

Texte ("Schriftwerke"<sup>1</sup>) können nur dann einem Urheberrecht unterliegen, wenn sie "persönliche geistige Schöpfungen"² sind, also von "natürlichen Personen<sup>"</sup> geschaffen wurden.  $\rightarrow$ 

Quellen: (1) § 2 Abs. 2 UrhG; (2) § 2 Abs. 1 S. 1 UrhG; (3) Hoeren (März 2023): Rechtsgutachten zum Umgang mit KI-Software im Hochschulkontext, S. 26.

ChatGPT (und auch Open AI) bzw. andere Firmen und ihre KI-Tools  $\rightarrow$ 

**≠** "natürliche Person"

ChatGPT hat **kein Urheberrecht** an den Texten.

**Staatsbibliothek** zu Berlin

Preußischer Kulturbesitz

 $\rightarrow$ 

# **"Habe ICH ein Urheberrecht an den von mir mithilfe von ChatGPT generierten Texten?"**

## Antwort 1: **Nein**

## einfacher Prompt

Beispiel-Prompt: Schreib mir einen Slogan für einen ornithologischen Verein

KI-generierter Text **≠** persönliche geistige Schöpfung

Beispiel-Textgenerierung: "Fliegen wir gemeinsam in die Welt der Vögel!"

mit KI-Software im Hochschulkontext, S. 26. Beleg: "Schreib mir einen Slogan für einen ornithologischen Verein", Prompt, *ChatGPT*, Version: 24.5.2023, OpenAI, 7.6.2023, [https://chat.openai.com/share/a171515d-19a5-](https://chat.openai.com/share/a171515d-19a5-4aea-996a-5076626093b1) 4aea-996a-5076626093b1

Ich habe **kein Urheberrecht** an dem mit ChatGPT generierten Text, denn "die wesentlichen

**Staatsbibliothek** zu Berlin

Preußischer Kulturbesitz

 $\rightarrow$ gestalterischen Entscheidungen [ergaben sich] aus den Berechnungen des KI-Programms."

Quelle: Hoeren (März 2023): Rechtsgutachten zum Umgang

## **"Habe ICH ein Urheberrecht an den von mir mithilfe von ChatGPT generierten Texten?"**

## Antwort 2: **Ja, unter gewissen Umständen**

Sehr detaillierter Prompt oder Chained Prompt  $\rightarrow$  Textgenerator wird lediglich als ausführendes Instrument genutzt, die wesentlichen  $\rightarrow$ Gestaltungsentscheidungen liegen bei dem/der Nutzer:in

- KI-generierter Text
- **=** persönliche geistige
- Schöpfung →

## Ich **habe** ein **Urheberrecht**

Staatsbibliothek zu Berlin

Preußischer Kulturbesitz

an dem mithilfe von ChatGPT generierten Text, denn es

liegt ein "signifikantes Maß an geistiger Eigenleistung [vor], welche die Gestalt des KI-generierten Textes in den wesentlichen Aspekten vorherbestimmt."

Quelle: Hoeren (März 2023): Rechtsgutachten zum Umgang mit KI-Software im Hochschulkontext, S. 23.

## **!!! Problem !!!**

Notwendigkeit zur **Einzelfallprüfung** & zur **Auslegung**: Was genau heißt "als ausführendes Instrument genutzt"? Was genau sind "wesentliche Gestaltungsentscheidungen"? Wann ist ein "signifikantes Maß an geistiger Eigenleistung" erreicht?

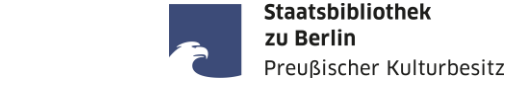

## Beispiel *Perplexity AI* Terms of Service:

## **Kennzeichnungspflicht! Kennzeichnungspflicht!**

"You agree not to republish any content generated by the Service without clearly citing the Service as well as the context associated with the content." (Quelle:<https://www.perplexity.ai/tos>)

"Sie verpflichten sich, keine durch den Dienst generierten Inhalte erneut zu veröffentlichen, ohne den Dienst sowie den mit dem Inhalt verbundenen Kontext eindeutig zu nennen." (Übersetzt mit DeepL)

Beispiel *ChatGPT* Sharing & publication policy:

"The role of AI in formulating the content is clearly disclosed in a way that no reader could possibly miss, and that a typical reader would find sufficiently easy to understand." (Quelle: [https://openai.com/policies/sharing-publication-policy#content-co](https://openai.com/policies/sharing-publication-policy#content-co-authored-with-the-open-ai-api)authored-with-the-open-ai-api)

"Die Rolle der künstlichen Intelligenz bei der Formulierung des Inhalts wird in einer Weise deutlich gemacht, die kein Leser übersehen kann und die ein typischer Leser hinreichend leicht verstehen wird." (Übersetzt mit DeepL)

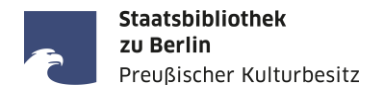

Einschätzungen von Thomas Hoeren bzgl. des grundsätzlichen – gekennzeichneten – Einsatzes von Textgeneratoren im akademischen Kontext:

- "Der markierte Einsatz von KI-Schreibwerkzeugen in wissenschaftlichen Arbeiten wird […] formal wohl nicht gegen die Regeln guter wissenschaftlicher Praxis verstoßen […]." Quelle: Hoeren (März 2023): Rechtsgutachten zum Umgang mit KI-Software im Hochschulkontext, S. 32.
- ▶ Maßgeblich für die Kennzeichnung ist: "Für Dritte muss erkennbar sein, welche Textteile in welchem Ausmaß von einer KI generiert wurden." Quelle: Hoeren (März 2023): Rechtsgutachten zum Umgang mit KI-Software im Hochschulkontext, S. 29.

## ABER:

- Regeln guter wissenschaftlicher Praxis sind nicht einheitlich.
- Für unterschiedliche Fächer & Fachbereiche gelten unterschiedliche Anforderungen.
- Entscheidend für die Frage, ob und in welchem Rahmen KI-Tools eingesetzt werden dürfen, sind die Rahmenvorschriften, Prüfungsordnungen, Selbstständigkeitserklärungen usw. der Hochschulen, Fachbereiche, Studiengänge!

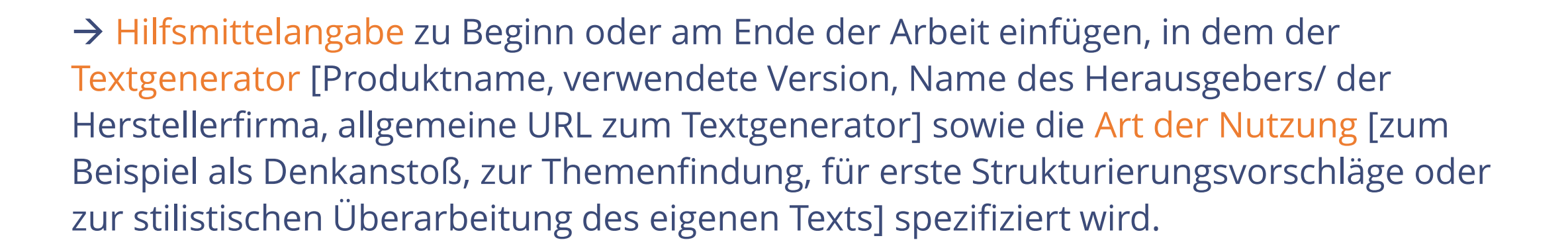

## **!!! Wichtig !!!**

Derzeit erfolgt an vielen Hochschulen eine intensive Auseinandersetzung mit der Frage, wie KI-Tools in der Lehre und in Prüfungskontexten regelkonform eingesetzt werden können. Es ist zu erwarten, dass auch diejenigen Hochschulen und Fachbereiche, die bislang noch nicht aktiv wurden, Empfehlungen veröffentlichen.

**Staatsbibliothek** zu Berlin

Preußischer Kulturbesitz

**Staatsbibliothek** zu Berlin Preußischer Kulturbesitz

Allgemeine Empfehlung (angelehnt an die Handreichung der Modern Language Association): Folgende **Elemente** sollten angegeben werden:

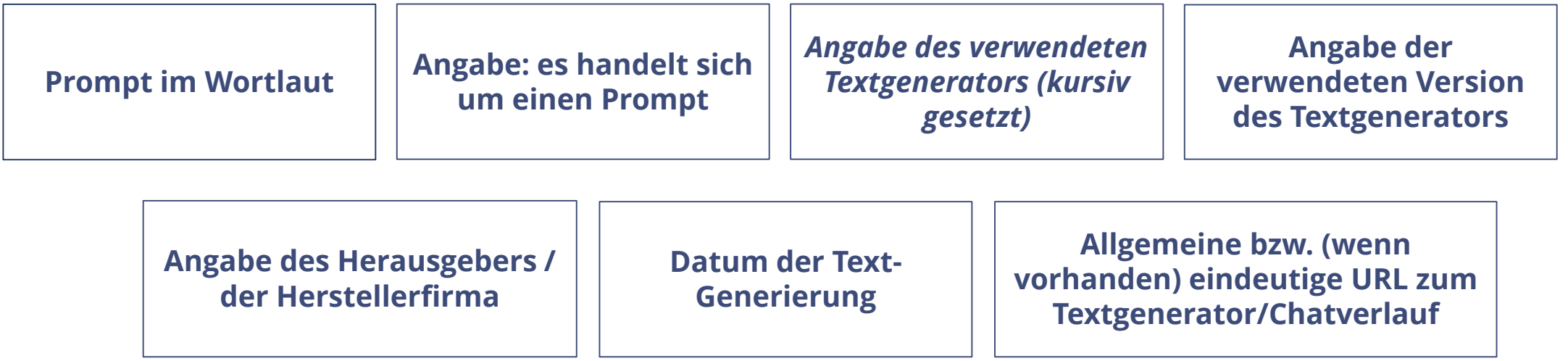

Literaturhinweis: "How do I cite generative AI in MLA style?" MLA Style Center (17.03.2023), <https://style.mla.org/citing-generative-ai/>

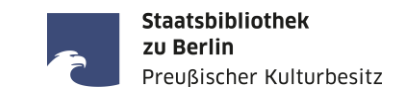

Beispiel-Prompt: In 50 Wörtern: Was ist ein Greif?

Durch ChatGPT generierter Text: Ein Greif ist eine mythologische Kreatur mit dem Körper eines Löwen und den Flügeln und dem Kopf eines Adlers. Diese Mischung aus Raubtier und Vogel wird oft als Symbol für Stärke und Macht betrachtet. Greife sind in verschiedenen Kulturen und Geschichten zu finden und haben eine lange Tradition in der Mythologie.

 $\rightarrow$  Wortwörtliche Übernahme des KI-generierten Textteils: [...] "Ein Greif ist eine mythologische Kreatur mit dem Körper eines Löwen und den Flügeln und dem Kopf eines Adlers." […]

→ Paraphrase: [...] Ein Greif ist ein fantastisches Wesen, das den Körper eines Löwen sowie die Flügel und den Kopf eines Adlers hat. […]

Vorschlag für die Zitation (in einer Fußnote):

**"In 50 Wörtern: Was ist ein Greif?", Prompt,** *ChatGPT***, Version: 24.5.2023, OpenAI, 7.6.2023,<https://chat.openai.com/share/a91fe463-e8a8-4c68-97a5-c2fc73ed2638>**

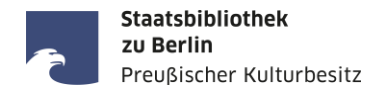

Vorgeschlagene Zitation für detaillierte Prompts/ Chained Prompts: Eigenleistung soll zum Ausdruck kommen (Veränderung gegenüber der Zitierweise auf der vorhergehenden Folie sind in Orange markiert):

[Allgemein beschreibender Titel des Themas/ der Frage], [detaillierter Prompt bzw. Chained Prompt erstellt durch [Name Nutzer:in]], [*Textgenerator* (kursiv gesetzt)], [Version], [Herausgeber/Hersteller], [Datum der Textgenerierung], [eindeutige URL mit der Dokumentation der Interaktion]

### **!!! Wichtig !!!**

Eine Möglichkeit, die Eigenleistung im Umgang mit der KI zu belegen, führt über die Dokumentation der Interaktion mit der Software. So ist es beispielsweise möglich, den kompletten Chat-Verlauf über ein Forschungsrepositorium mit einem Persistent Identifier (z.B. DOI) zu verlinken.

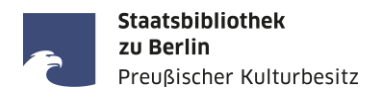

- Spannende Meinung: tante: I'm sorry HAL, I won't let you do that (re:publica 2023, 5. Juni 2023), <https://www.youtube.com/watch?v=3LIvHF-IX9Y>
- Podcast-Empfehlung (mit vielen Beiträgen zum Thema Generative KI): Hard Fork, The New York Times, <https://www.nytimes.com/column/hard-fork>
- Hilfreiche Übersicht über verschiedene KI-Tools: "There's An AI For That", <https://theresanaiforthat.com/>
- Henner Gimpel, Carolin Jung, Lena Utz, Moritz Wöhl: Von Null auf ChatGPT. Eine Schritt-für-Schritt-Anleitung, um sich mit der künstlichen Intelligenz vertraut zu machen (21. April 2023), Universität Hohenheim, [https://digital.uni-hohenheim.de/fileadmin/einrichtungen/digital/Von\\_Null\\_auf\\_ChatGPT\\_-\\_Anleitung.pdf](https://digital.uni-hohenheim.de/fileadmin/einrichtungen/digital/Von_Null_auf_ChatGPT_-_Anleitung.pdf)
- ChatGPT im Hochschulkontext [eine kommentierte Linksammlung, https://hochschulforumdigitalisierung.de/de/blog/chatgpt-im](https://hochschulforumdigitalisierung.de/de/blog/chatgpt-im-hochschulkontext-–-eine-kommentierte-linksammlung)hochschulkontext-–-eine-kommentierte-linksammlung
- Zum Thema Kennzeichnung KI-generierter Texte (siehe S. 24–31): Franziska Klatt (TU Berlin: Die Bibliothek Wirtschaft & Management): Handreichung: Der Einsatz von künstlichen Intelligenzen (KI) beim Verfassen von Abschlussarbeiten (Mai 2023), [https://www.static.tu.berlin/fileadmin/www/40000030/DBWM/2023\\_DBWM\\_Einsatz\\_von\\_KI\\_Abschlussarbeiten.pdf](https://www.static.tu.berlin/fileadmin/www/40000030/DBWM/2023_DBWM_Einsatz_von_KI_Abschlussarbeiten.pdf)
- Sehr umfangreiche Materialsammlung des Berliner Zentrums für Hochschullehre: Mit Künstlicher Intelligenz die Hochschullehre neu gestalten: <https://www.tu.berlin/bzhl/ressourcen-fuer-ihre-lehre/ressourcen-nach-themenbereichen/ki-in-der-hochschullehre>
- Zur Entwicklung von KI an der Staatsbibliothek zu Berlin PK: Jörg Lehmann: Über den Einsatz von ChatGPT in Kulturerbeeinrichtungen (3. März 2023), <https://mmk.sbb.berlin/2023/03/03/ueber-den-einsatz-von-chatgpt-in-kulturerbeeinrichtungen/>
- Interessantes Beispiel (Video) für einen Schaffungsprozess mit einem KI-Bildgenerator: Phil Edwards: An AI artist explains his workflow (2. Mai 2023), <https://www.vox.com/videos/2023/5/2/23708076/ai-artist-stelfie-process-workflow>